#### **DISEÑO E IMPLEMENTACIÓN DE LA BASE DE DATOS PARA EL SISTEMA DE INFORMACIÓN ACUERDOS DE HABLA DEL MUNICIPIO DE ENVIGADO**

#### **JAIR FRANCISCO MOSQUERA LEMOS**

**INSTITUCIÓN UNIVERSITARIA DE ENVIGADO FACULTAD DE INGENIERÍAS PROGRAMA INGENIERÍA DE SISTEMAS ENVIGADO 2010**

#### **DISEÑO E IMPLEMENTACIÓN DE LA BASE DE DATOS PARA EL SISTEMA DE INFORMACIÓN ACUERDOS DE HABLA DEL MUNICIPIO DE ENVIGADO**

## **JAIR FRANCISCO MOSQUERA LEMOS**

**Trabajo presentado para optar al título de Ingeniero de Sistemas**

**Asesora IRMA LUCIA FRANCO SEPÚLVEDA Ingeniera de Sistemas**

**INSTITUCIÓN UNIVERSITARIA DE ENVIGADO FACULTAD DE INGENIERÍAS INGENIERÍA DE SISTEMAS ENVIGADO 2010**

## **DEDICATORIA**

A Dios compañero fiel y silencioso quien me ofreció fortaleza espiritual para llegar al final de la meta y no me dejó desfallecer en el camino.

A mis padres quienes con su esfuerzo y dedicación contribuyeron al logro de mis objetivos.

#### **AGRADECIMIENTOS**

Agradezco a Dios porque siempre me guía y orienta, además me permitió terminar con éxito mis estudios universitarios.

Al Municipio de Envigado, en especial a la Oficina Asesora de Planeación por facilitarme el tiempo y el espacio para llevar a cabo este proyecto, dando gran valor y credibilidad al mismo.

Irma Lucia Ramirez Lezcano, Jefe de oficina, por brindarme su apoyo y colaboración en todo el proceso de este proyecto.

Carlos Alberto Alzate Correa, Ingeniero de Sistemas, por brindarme su apoyo y acompañamiento como integrante del Equipo de Trabajo y además en todo el proceso de formación en el centro de práctica, personal y en la realización de éste proyecto.

Irma Lucia Franco Sepúlveda, Ingeniera de Sistemas, por su valioso aporte como asesora, quién con sus conocimientos y constante acompañamiento hizo posible llevar a cabo y culminar este proyecto.

A la Institución Universitaria de Envigado, sus docentes y personal en general.

# **CONTENIDO**

 **pág.**

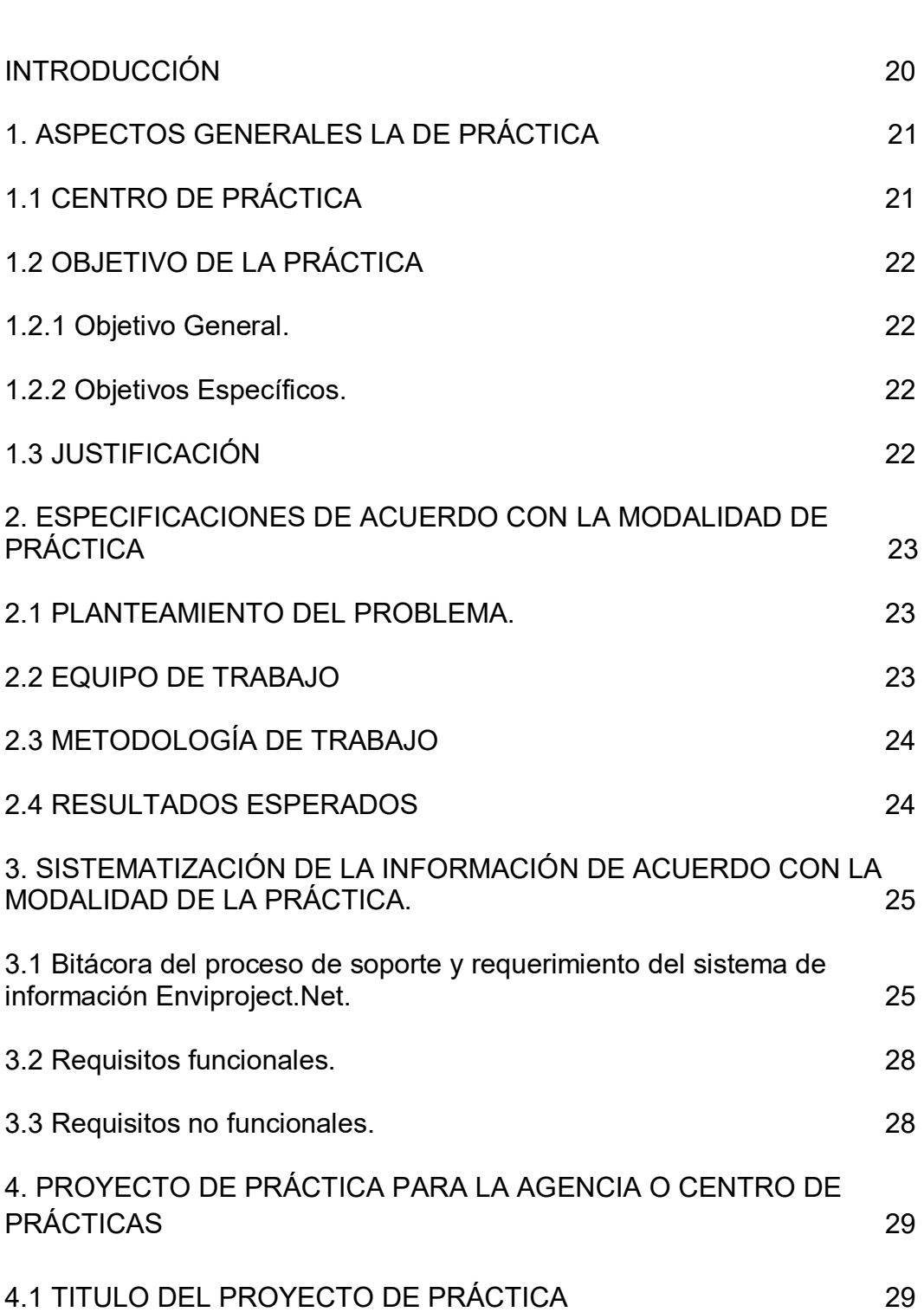

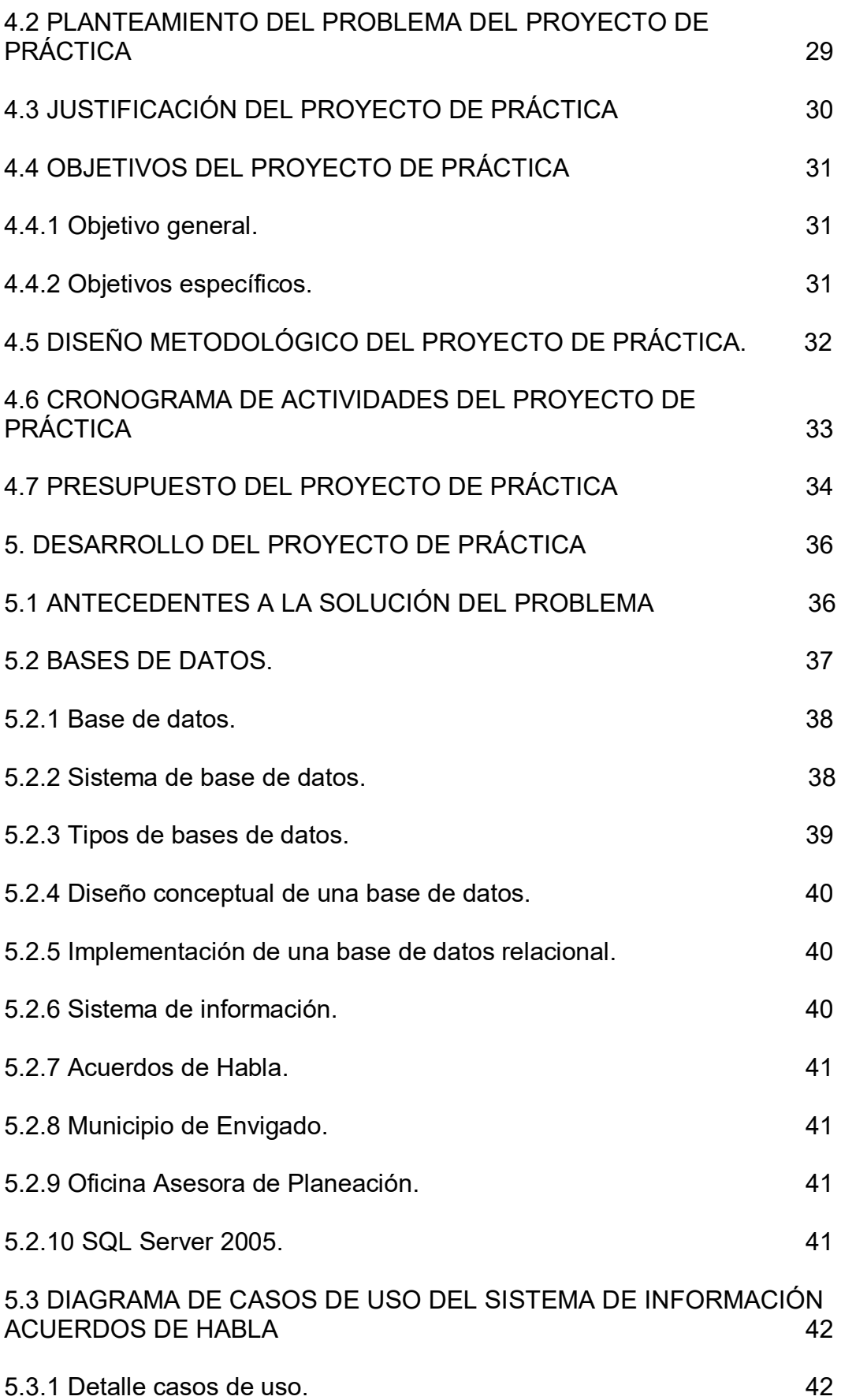

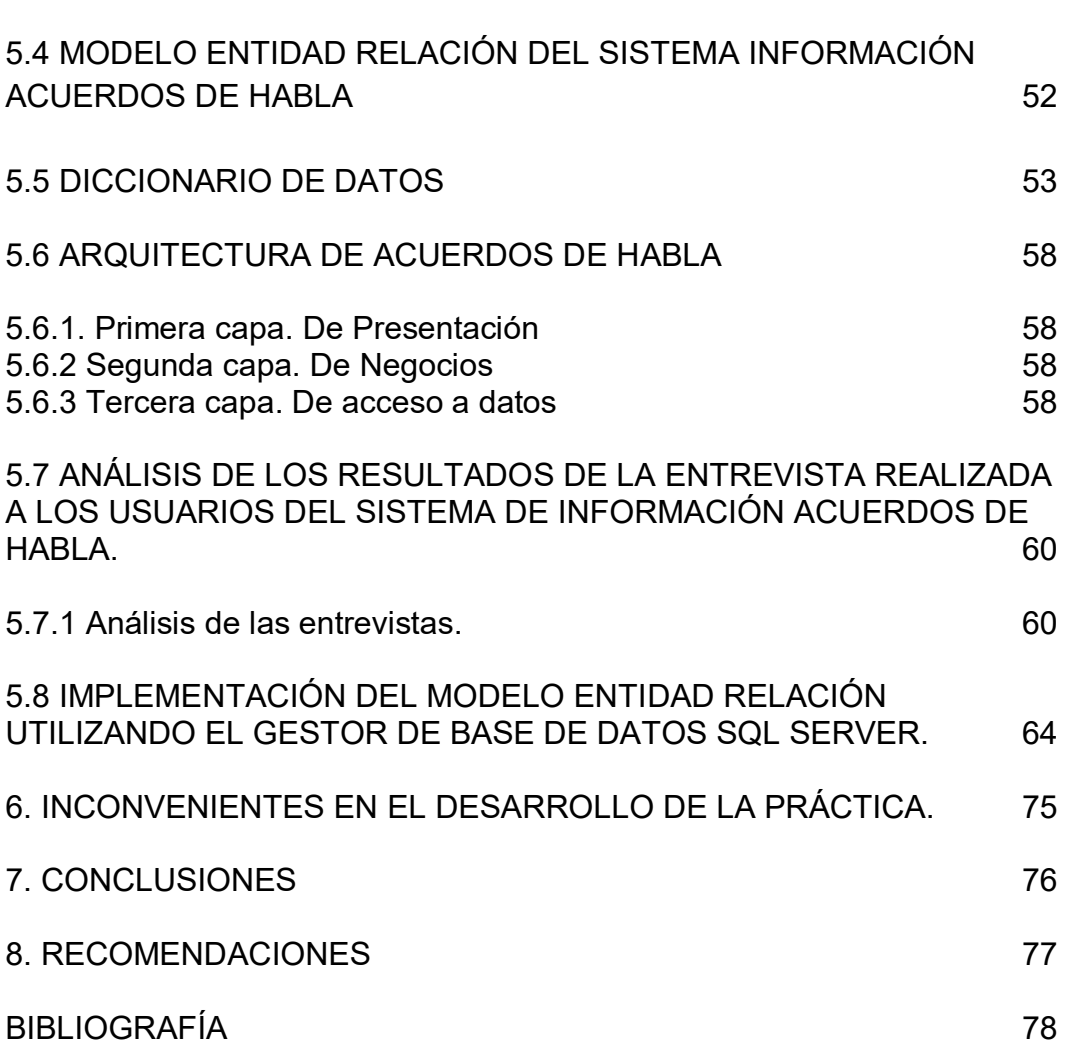

# **LISTA DE FIGURAS**

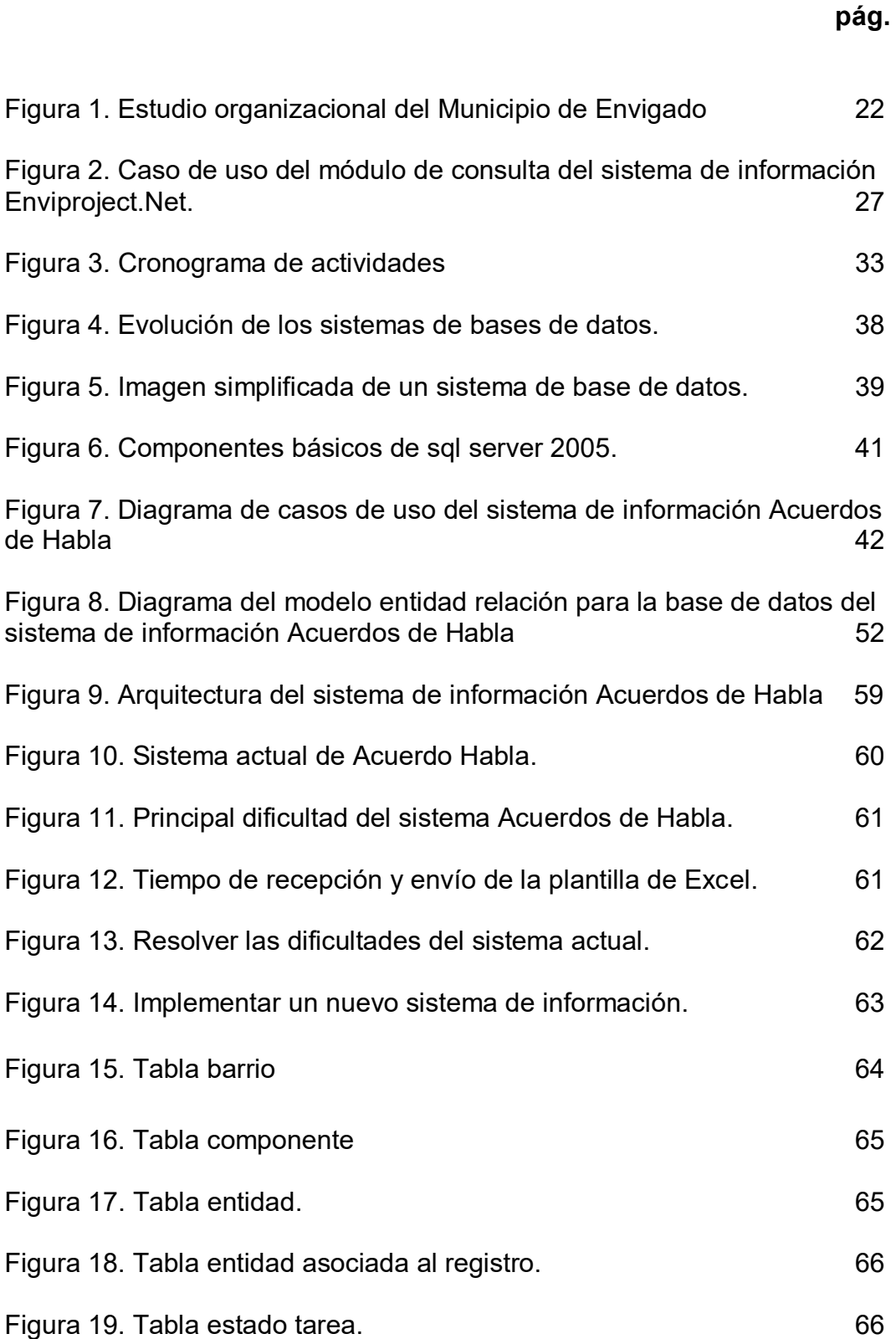

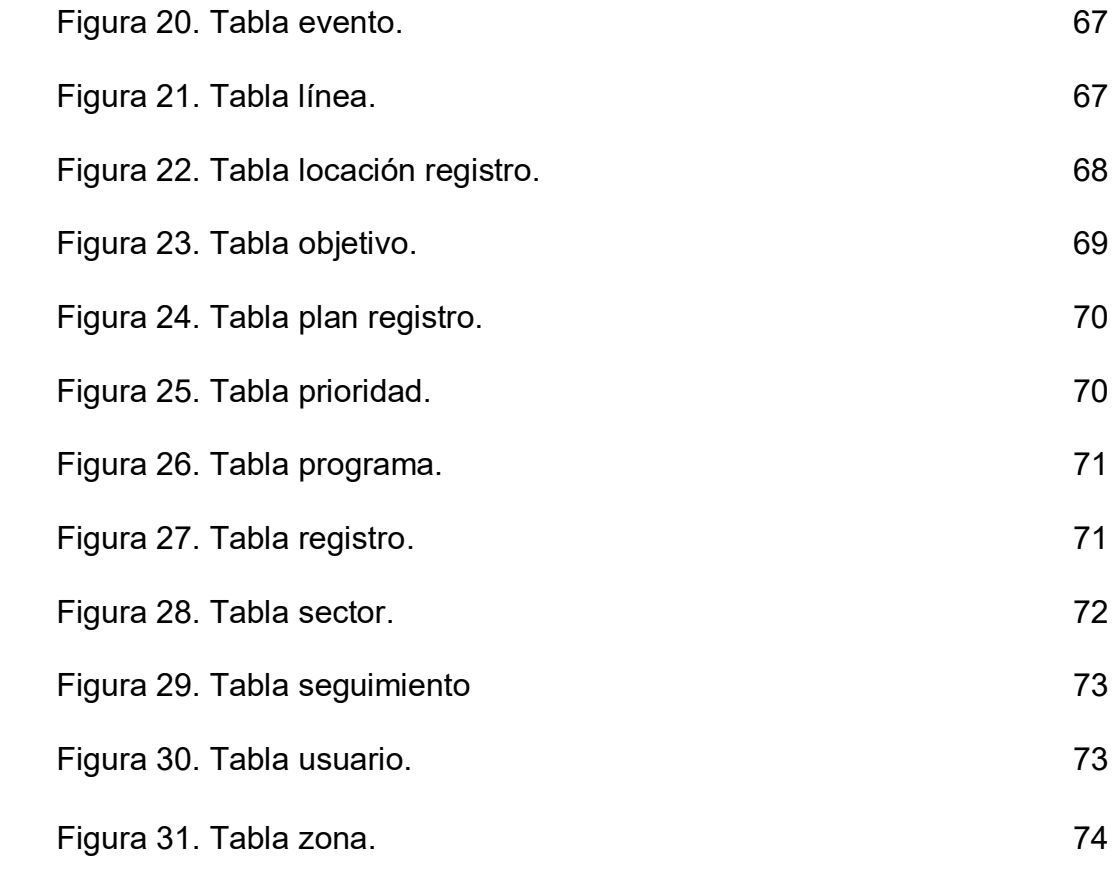

# **LISTA DE TABLAS**

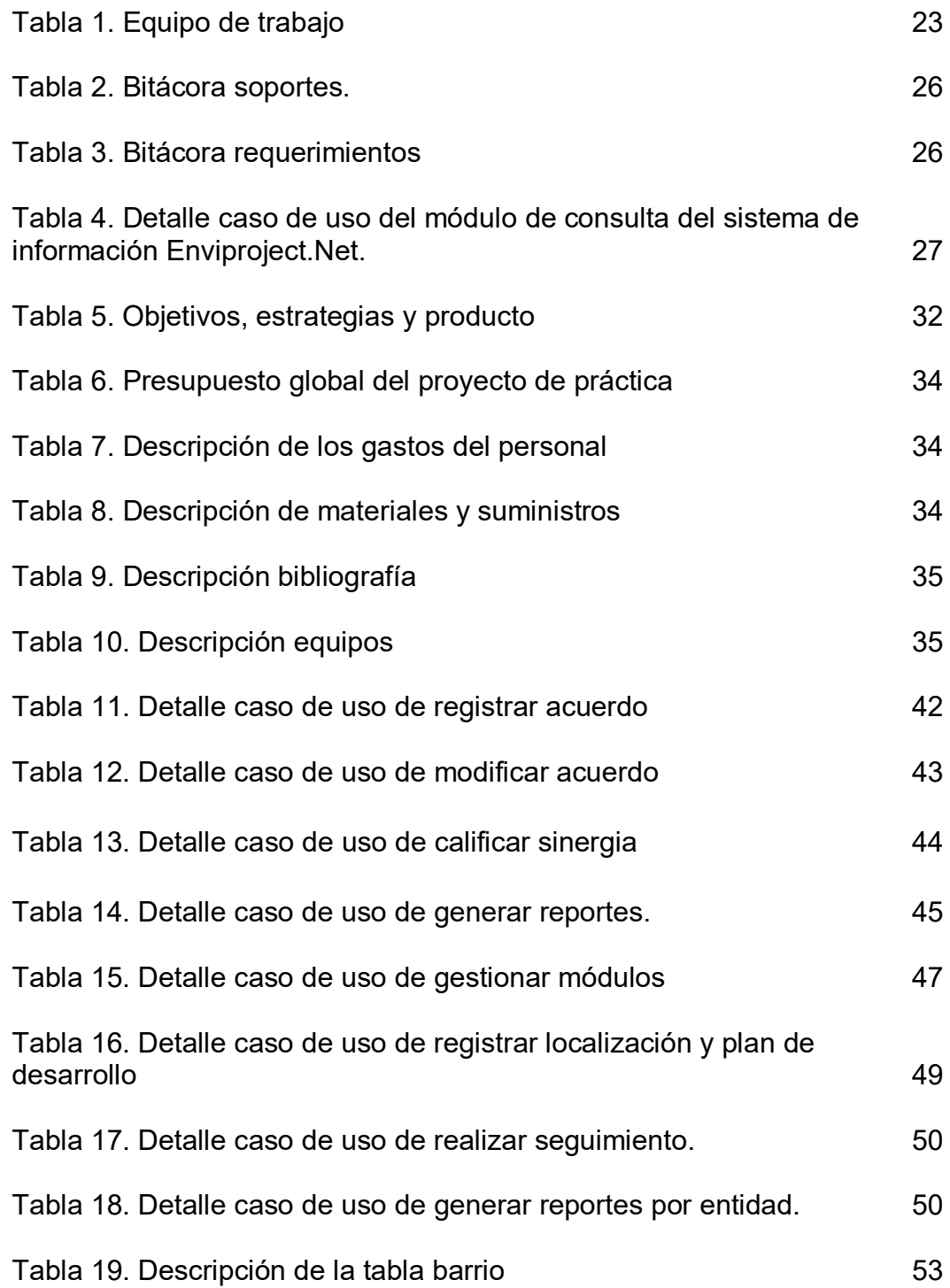

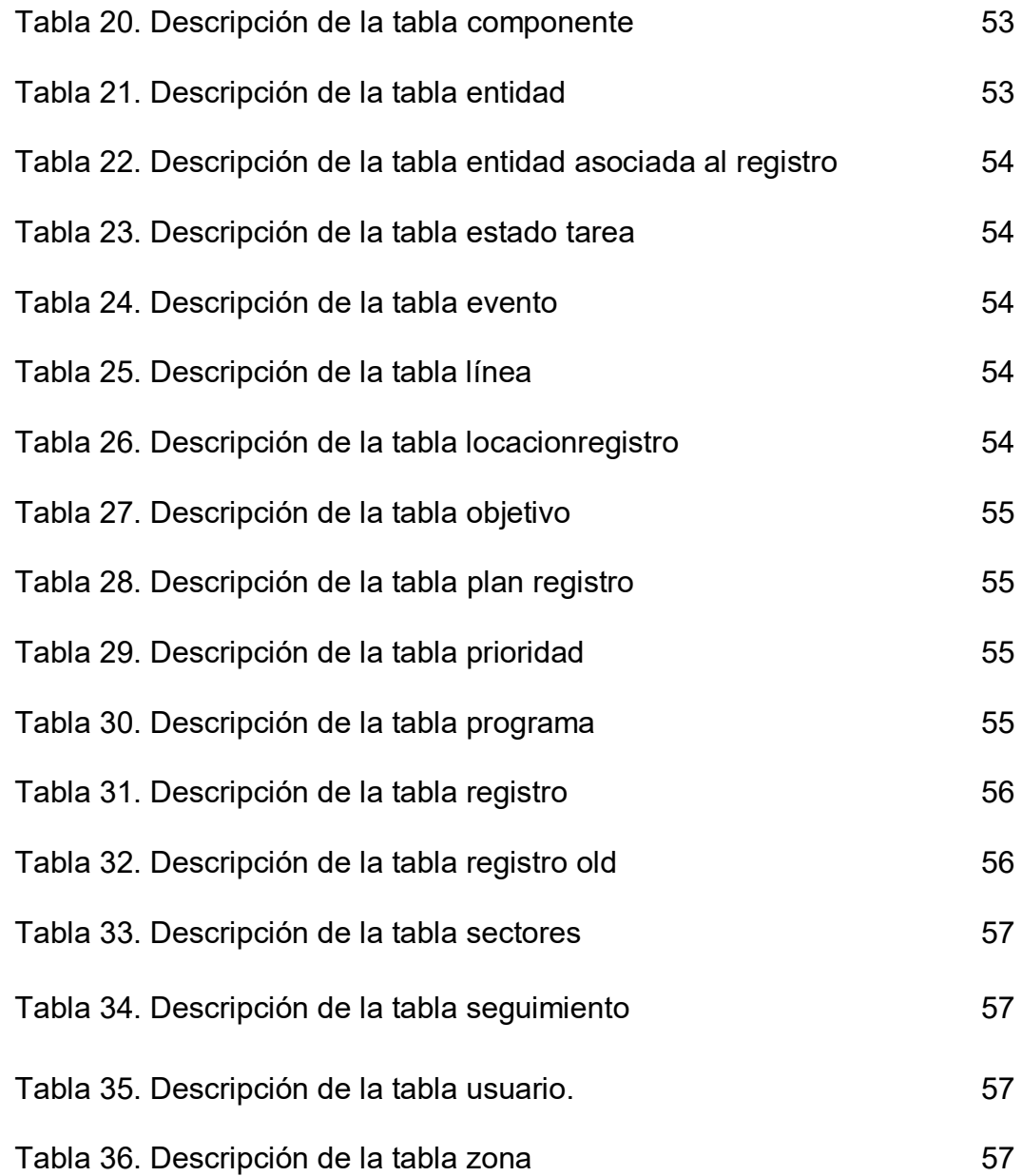

# **LISTA DE ANEXOS**

**pág.**

Anexo A. Formato de entrevista para los usuarios del sistema de información Acuerdos de Habla. 79

#### **GLOSARIO**

**ACUERDOS DE HABLA:** Tareas que el Alcalde del Municipio de Envigado asigna a sus funcionarios, con el fin de dar solución o respuestas a situaciones presentadas durante el periodo de gobierno.

**APLICACIÓN:** [Programa informático](http://es.wikipedia.org/wiki/Programa_inform%C3%A1tico) diseñado como herramienta para permitir a un usuario realizar uno o diversos tipos de trabajo.

**BASE DE DATOS:** Conjunto de datos no redundante, organizados de forma independiente de su utilización y accesibles simultáneamente por distintos usuarios y aplicaciones.

**CLAVE:** Palabra que identifica al usuario para proteger y definir el acceso al aplicativo.

**CÓDIGO:** Es un número consecutivo que el sistema genera automáticamente a medida que se van creando nuevos acuerdos de habla

**DATOS:** Son hechos conocidos que pueden registrarse y que tienen un significado implícito.

**ENTIDAD ASOCIADA:** Entidad que debe cooperar a la entidad responsable a realizar el análisis y posible ejecución de un acuerdo de habla.

**ENTIDAD RESPONSABLE:** Entidad que está a cargo del estudio, análisis y posible ejecución de un acuerdo de habla.

**ENVIPROJECT.NET:** Aplicación para la gestión de proyectos de inversión y funcionamiento en el Municipio de Envigado

**ESTADO DE LOS ACUERDOS DE HABLA:** Estado que la entidad responsable le asigna a un acuerdo de habla después de realizar un seguimiento.

**EVENTO:** Tipo suceso que genera un acuerdo de habla.

**FECHA DE ENVIO:** Es la fecha en que las entidades realizan seguimiento a los acuerdos de habla.

**FECHA DE REGISTRO:** Es la fecha de creación del acuerdo de habla, automáticamente asignada por el sistema de información.

**INCONSISTENCIA:** El contenido de una base de datos es inconsistente si dos datos que deberían ser iguales no lo son. Por ejemplo, Una entidad aparece en una tabla como responsable y asociada.

**INSTRUCCIÓN:** Indicación que el Alcalde asigna a las entidades con el propósito de verificar situaciones o problemas que se presentan, con el fin de darles una solución pertinente.

**INTEGRIDAD:** Condición de seguridad que garantiza que la información es modificada, incluyendo su creación y borrado, solo por el personal autorizado.

**LOCALIZACIÓN:** Ubicación donde está la población a la cual se le va a brindar una posible solución al problema planteado.

**MODELO RELACIONAL:** En este modelo, los datos se estructuran en tablas manteniendo la independencia de esta estructura lógica respecto al modo de almacenamiento u otras características físicas.

**PLAN DE DESARROLLO:** Es una herramienta de gestión que promueve el desarrollo social en un determinado territorio. De esta manera, sienta las bases para atender las necesidades insatisfechas de la población y para mejorar la calidad de vida de todos los ciudadanos. Es por eso que todos los acuerdos de habla deben estar enfocados al cumplimento del plan de desarrollo propuesto por el Alcalde para el periodo de gobierno.

**PRIORIDAD:** Tiempo Establecido para hacerle seguimiento a un acuerdo de habla, las prioridades establecidas son: Urgente 5 días y Normal 10 días, estas prioridades y fechas pueden ser creadas y modificadas por parte del administrador del sistema de información.

**PROCESO:** Unidad ejecutable elemental que es manejada por el sistema operativo en su función de asignarle tiempo.

**QUERY:** Consulta a una base de datos generalmente utilizando sentencias SQL.

**REDUNDANCIA:** Repetición de los mismos datos en varios lugares.

**RELACIÓN:** Matemáticamente, una relación es un subconjunto del producto Cartesiano de n dominios no necesariamente distintos. La teoría matemática de las relaciones, adaptada y modificada, fue la base del modelo relacional de base de datos.

**RESUMEN:** Representación abreviada y precisa del contenido de un documento sin interpretación critica y sin distinción del autor del análisis.

**ROL:** Papel que asume un usuario en el sistema el cual le controla las acciones que puede realizar.

**SEGUIMIENTO:** Respuesta dada por parte de las entidades a la instrucción asignada por parte del Alcalde.

**SISTEMA DE INFORMACIÓN:** Medio por el cual los datos fluyen de una persona o departamento hacia otros dentro de una organización.

**SISTEMA:** Conjunto de componentes que interaccionan entre sí para lograr un objetivo en común.

**SOFTWARE:** Es un término genérico que designa al conjunto de programas de distintos tipo (sistema operativo y aplicaciones diversas) que hacen posible operar con el ordenador.

**SQL (STRUCTURED QUERY LANGUAGE):** Lenguaje de interrogación normalizado para base de datos relacionales. SQL es un lenguaje de alto nivel, no procedural, normalizado que permite la consulta y actualización de los datos de base de datos relacionales.

**TABLA:** Es estructura fundamental de una Base de Dato, la cual organiza la información en filas y columnas relacionándose entre sí para que su acceso sea más fácil.

**UML (Lenguaje Unificado de Modelado):** Es un lenguaje grafico para visualizar especificar, construir y documentar un sistema. UML ofrece un estándar para describir un "plano" del sistema (modelo), incluyendo aspectos conceptuales tales como procesos de negocio y funciones del sistema, y aspectos concretos como expresiones de lenguajes de programación, esquemas de bases de datos y componentes reutilizables.

#### **RESUMEN**

Este proyecto, da una visión general del proyecto Acuerdos de Habla del municipio de Envigado, el cual surge con el propósito de sistematizar una tarea que se viene ejecutando de forma manual, por esta razón se presentan situaciones como pérdida de la información e inconsistencia en los datos.

Para poder desarrollar todos los objetivos y además con el fin de conocer completamente la situación actual del proceso, se utilizó la técnica de la entrevista, la cual se realizó a los usuarios líderes del proyecto obteniendo la información necesaria para iniciar con el diseño e implementación de la base de datos del sistema de información Acuerdos de Habla; basado en esto se desarrollo la base de datos utilizando SQL Server.

Este sistema de información, permitirá integrar todos los datos, con el fin de obtener reporte gráficos, tabulares y consultas que de forma general permite observar en qué estado se encuentran los Acuerdos de Habla.

## **ABSTRACT**

This project gives an overview of the project speaking arrangements of the Municipality of Envigado, which arises in order to systematize a task that is being executed manually, which is why situations occur such as loss of information and inconsistency in data.

To develop all objectives and also to fully meet the current stage, we used the interview technique, which is performed at Project leaders users getting the information needed to initiate the design and implementation of Database Information System Talk Agreements; based on this database development using SQL Server.

This information system will integrate all data, with the purpose of obtaining reporting graphs, tabular and general queries that can be seen in what condition are the speaking arrangements.

## **INTRODUCCIÓN**

Este trabajo de grado está enmarcado dentro del proyecto de desarrollo de la práctica profesional en el municipio de Envigado, la cual es una organización de carácter público y su misión es la promoción del desarrollo integral, la sostenibilidad y la competitividad del municipio, con el ánimo de contribuir al mejoramiento de la calidad de vida de la comunidad, promocionando la generación de competencias en todos los individuos para que accedan a los beneficios de desarrollo y participen en su planeación y ejecución, mediante el óptimo uso de los recursos, un talento humano altamente calificado y la excelencia en la prestación de servicios.

El objetivo principal del proyecto es, desarrollar la base de datos para el sistema de información "Acuerdos de Habla" del municipio de Envigado, mejorando los procesos de asignación y administración de tareas por parte del Alcalde a sus funcionarios.

Para la elaboración de la base de datos, se realizó un análisis de las necesidades de los usuarios, se continúo con el diseño de la base de datos, se realizó la implementación y se ejecutaron las respectivas pruebas para verificar el cumplimiento de los requerimientos determinados por los usuarios y el correcto funcionamiento de la base de datos.

# **1. ASPECTOS GENERALES LA DE PRÁCTICA**

# **1.1 CENTRO DE PRÁCTICA**

#### **Municipio de Envigado.**

#### **Misión.**

Nuestra misión es la promoción del desarrollo integral, la sostenibilidad y la competitividad del municipio, con el ánimo de contribuir al mejoramiento de la calidad de vida de la comunidad, promocionando la generación de competencias en todos los individuos para que accedan a los beneficios de desarrollo y participen en su planeación y ejecución, mediante el óptimo uso de los recursos, un talento humano altamente calificado y la excelencia en la prestación de servicios.<sup>1</sup>

#### **Visión.**

Nuestra visión consiste en lograr cada vez un mayor impacto social, fortaleciendo la calidad de vida, el civismo, la cultura y la educación de los ciudadanos, generando oportunidades de crecimiento y bienestar, basados en una organización moderna y en un talento humano especializado.<sup>2</sup>

#### **Objetivos Institucionales:**

- Satisfacer las necesidades de la Comunidad Envigadeña, mediante la formulación y ejecución del plan de desarrollo para el periodo de gobierno.
- Desarrollar y fortalecer procesos de automatización que faciliten la transparencia, el control, y el mejoramiento continúo con eficacia, eficiencia y efectividad.
- Mejorar las competencias y desempeño del personal de la Administración Municipal.
- Articular el sistema de gestión de la Administración con otros estándares nacionales e internacionales.
- Cumplir con las competencias y normas legales vigentes aplicables al municipio, mediante la ejecución del mandato legal de manera.<sup>3</sup>

<sup>1</sup> <sup>1</sup>MUNICIPIO DE ENVIGADO, pagina institucional www.envigado.gov.co, enero de 2009 <sup>2</sup>MUNICIPIO DE ENVIGADO, pagina institucional www.envigado.gov.co, enero de 2009 3MUNICIPIO DE ENVIGADO, pagina institucional www.envigado.gov.co, enero de 2009

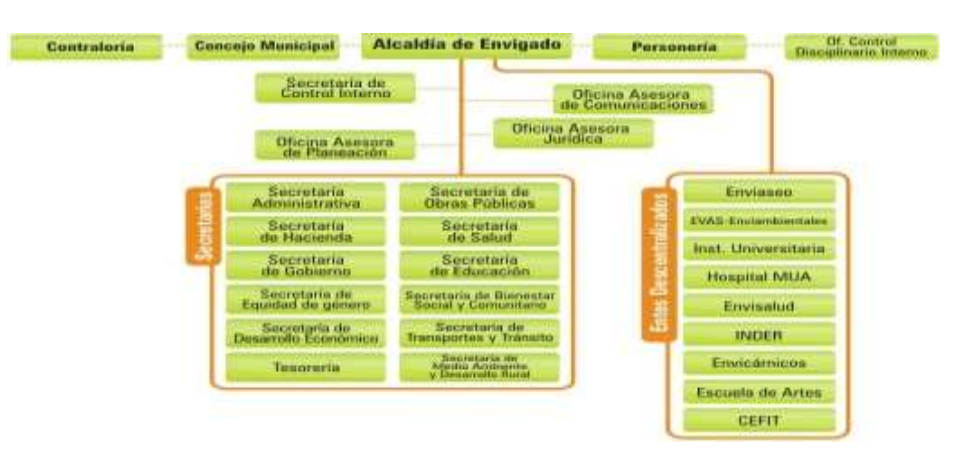

#### **Figura 1.** Estudio Organizacional del municipio de Envigado

## **1.2 OBJETIVO DE LA PRÁCTICA**

**1.2.1 Objetivo General.** Apoyar los procesos de soportes inherentes al sistema de información EnviProject.Net en el municipio de Envigado, facilitando la gestión de los proyectos de inversión y funcionamiento.

#### **1.2.2 Objetivos Específicos**

- Analizar los requerimientos de los usuarios del sistema de información EnviProject.Net.
- Documentar los requerimientos nuevos que solicitan los usuarios del sistema de información EnviProject.Net.
- Realizar pruebas a los nuevos requerimientos desarrollados en el sistema de información EnviProject.Net.

## **1.3 JUSTIFICACION**

Para la Oficina Asesora de Planeación del municipio de Envigado la cual está adscrita al despacho del Alcalde, es fundamental poder contar con un soporte para el sistema de información EnviProject.Net, el cual permite la gestión de proyectos de inversión y funcionamiento, además el cumplimiento de las metas del plan de desarrollo en el municipio de Envigado.

Actualmente la Oficina Asesora de Planeación y el área de Informática, no cuentan con el personal suficiente para atender los requerimientos de los servidores públicos, los cuales se encargan de los reportes que se generan a través de los sistemas de información, éstas áreas buscando el mejoramiento continuo recurren a estudiantes de práctica en el área de sistemas que posean espíritu investigativo y que estén actualizados en las últimas tecnologías informáticas, dado que fortalecen los procesos de calidad de la administración municipal.

## **2. ESPECIFICACIONES DE ACUERDO CON LA MODALIDAD DE PRÁCTICA**

#### **2.1 PLANTEAMIENTO DEL PROBLEMA.**

El municipio de Envigado es una entidad pública que cada día busca contribuir al mejoramiento de la calidad de vida de la comunidad, promocionando la generación de competencias en todos los individuos para que accedan a los beneficios de desarrollo y participen en su planeación y ejecución.

El municipio de Envigado cuenta con diferentes secretarias que conforman su estructura organizacional, dentro de ellas se encuentra la Oficina Asesora de Planeación que es la encargada de coordinar los proyectos de inversión y funcionamiento en el sistema de información EnviProject.Net., el cual cuenta con una gran demanda de usuarios que realizan actividades diariamente. Por esta razón, requiere del apoyo de una persona que sirva de soporte en los diferentes procesos que se realizan en este sistema de información.

El sistema de información EnviProjec.Net presenta frecuentemente inconvenientes que pueden retrasar las actividades de los usuarios tales como realizar seguimiento a los proyectos, alimentar las metas del plan de desarrollo, generar repostes, ingresar los datos para actualizar la información de los indicadores entre otros, todos estos inconvenientes requieren tener solución por el área de soporte técnico de la dirección de informática.

## **2.2 EQUIPO DE TRABAJO.**

En la siguiente tabla se describe el equipo de trabajo de la práctica profesional, los cuales se encargan de establecer los procedimientos que se realizan en el sistema de información EnviProject.Net. (Ver tabla 1), en ella se detalla el nombre de cada integrante del equipo, el cargo y la función.

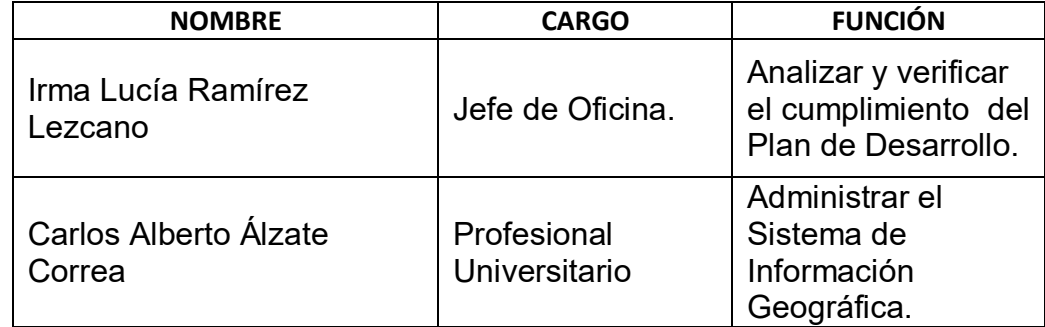

#### Tabla 1. **Equipo de trabajo**

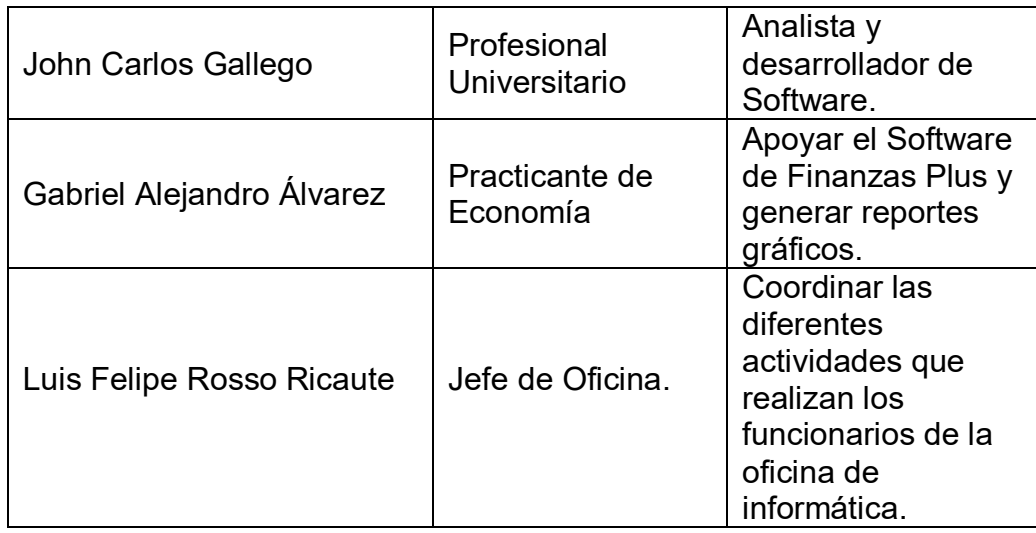

#### **2.3 METODOLOGÍA DE TRABAJO.**

La metodología utilizada para el proceso de apoyo y soporte en el sistema de información EnviProject.Net. fue la siguiente:

- El proceso comienza con una llamada telefónica o un correo electrónico de un usuario que solicita un soporte o requerimiento nuevo en el aplicativo de EnviProject.Net.
- En una bitácora en Microsoft Excel, se registra el nombre del soporte o requerimiento, la fecha, el usuario que lo solicita, prioridad, estado y observación.
- Si la solicitud del usuario, es un requerimiento nuevo se aplica la metodología RUP (Proceso Unificado Racional) elaborando el documento de especificación de requisitos complementado con el lenguaje UML.
- El documento de especificación se le entrega al desarrollador de software, el cual procede a la codificación del nuevo requerimiento.

#### **2.4 RESULTADOS ESPERADOS.**

Los resultados esperados están centrados en los siguientes aspectos:

- Optimo funcionamiento del sistema de información "EnviProject.Net".
- Contar con información oportuna, exacta y confiable.
- Apoyo a los usuarios para la toma de decisiones a través de los reportes que brinda este sistema de información.
- Mejoramiento continuo y fortalecimiento de los procesos de calidad de la administración municipal.

#### **3. SISTEMATIZACIÓN DE LA INFORMACIÓN DE ACUERDO CON LA MODALIDAD DE LA PRÁCTICA.**

El proceso de práctica consiste en apoyar los procesos de soporte inherentes en el sistema de información EnviProject.Net, en el cual se verifica el correcto funcionamiento y cumplimiento de las metas establecidas en el plan de desarrollo del periodo de gobierno del Alcalde, así como los proyectos de inversión y funcionamiento.

Para el desarrollo de las actividades se cuenta con un equipo portátil y acceso a dos impresoras de la Oficina Asesora de Planeación, además con los Software requeridos para llevar a cabo todas las actividades.

Las actividades realizadas que se enmarcan dentro de la práctica profesional, son las siguientes:

- Levantar requerimientos nuevos que soliciten en el sistema de información EnviProjet.Net.
- Elaborar diagramas de Casos de Usos de los nuevos requerimientos que soliciten en el sistema de información EnviProjet.Net.
- Apoyar al banco de programas y proyectos, brindando soporte técnico y recopilando incidentes y requerimientos.
- Apoyar al plan de desarrollo Municipal verificando el cumplimento de la metas propuesta.
- Participar activamente en el comité técnico del sistema de información EnviProject.Net.

#### **3.1 Bitácora del proceso de soporte y requerimiento del sistema de información Enviproject.Net.**

Las siguientes tablas especifican la información del proceso de soporte y requerimientos en el sistema de información EnviProjec.Net. (ver tabla 2 y 3), donde se pueden observar los principales inconvenientes que presentaron los usuarios del sistema.

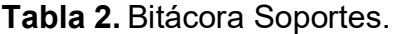

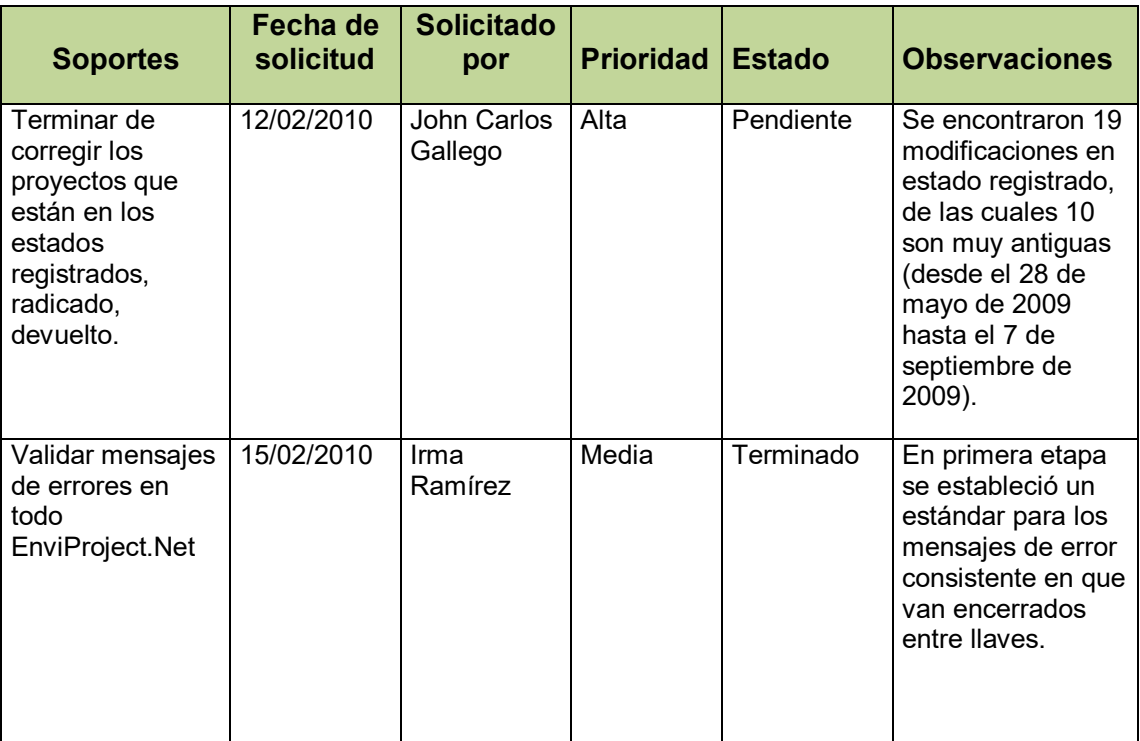

# **Tabla 3**. Bitácora Requerimientos

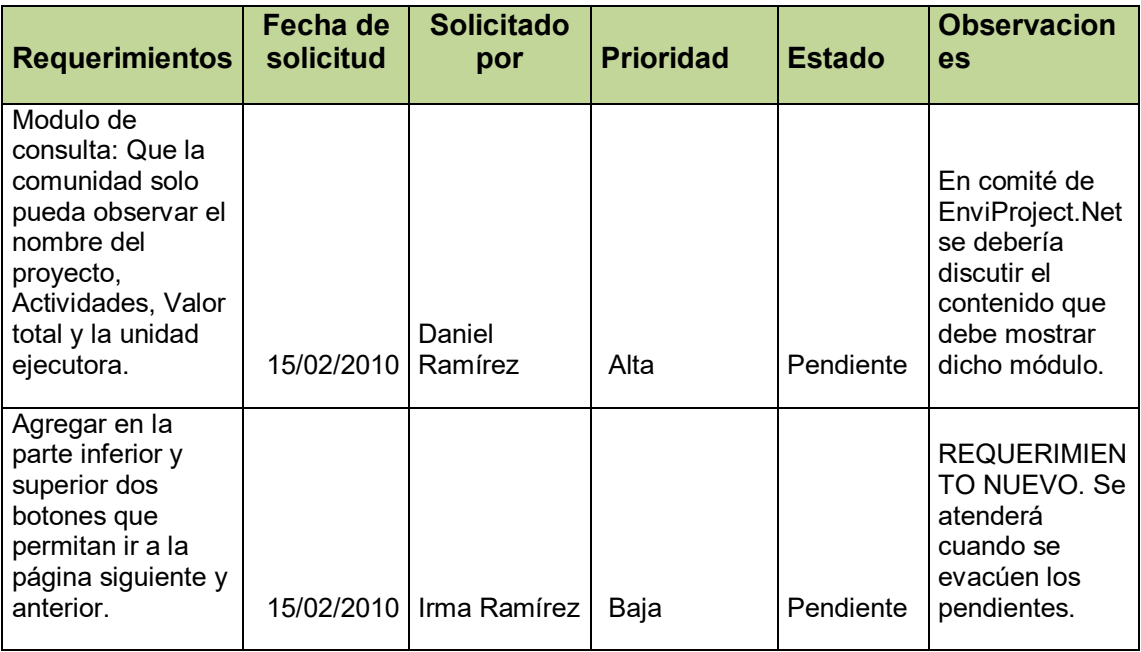

**Figura 2.** Caso de uso del módulo de Consulta del sistema de información EnviProject.Net.

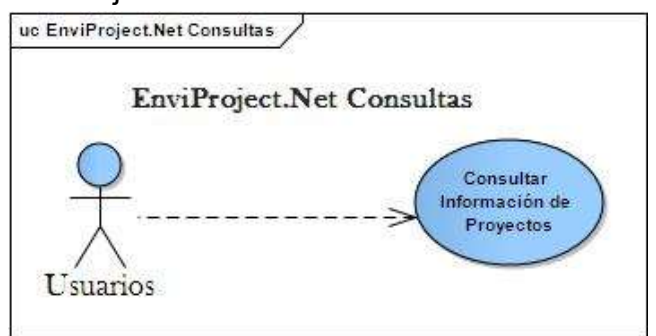

**Tabla 4.** Detalle Caso de Uso del módulo de consulta del sistema de información EnviProject.Net.

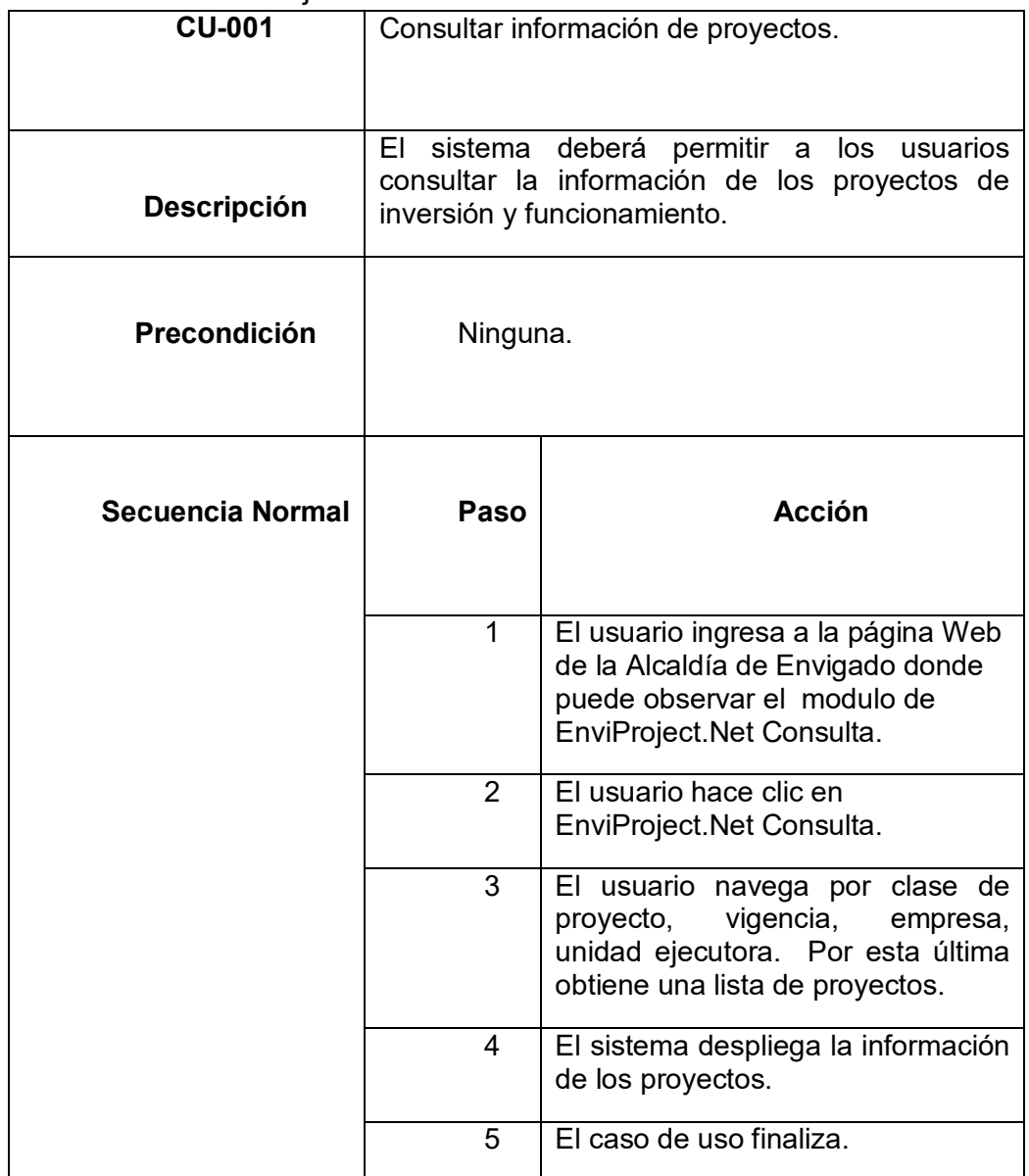

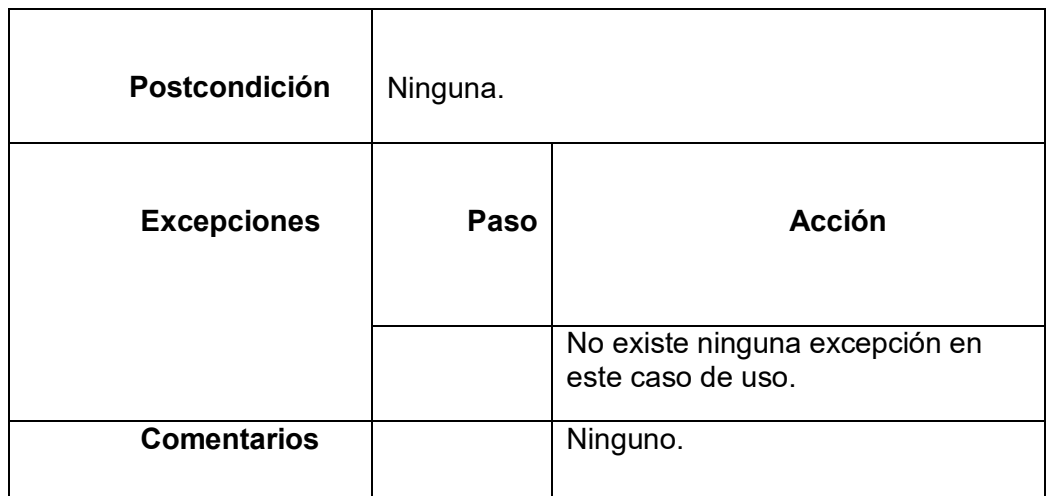

#### **3.2 Requisitos funcionales**

El sistema permitirá a los usuarios observar en el módulo de consulta de EnviProject.NET el nombre del proyecto, actividades, unidad ejecutora y valor total.

#### **3.3 Requisitos no funcionales**

- **Rendimiento:** El usuario debe poder visualizar la información de la consulta en máximo 7 segundos.
- **Confiabilidad y Seguridad:** Los usuarios no podrán modificar ni manipular la información depositada en él modulo de consulta de EnviPorject.Net.
- **Disponibilidad:** La información que consulten los usuarios debe estar disponible las 24 horas del día.
- **Soportabilidad:** El módulo de consulta debe estar sujeto a variaciones de la información que en este se va a visualizar por parte de los usuarios.
- **Diseño:** Los usuarios deben poder hacer la consulta en el modulo sin tener limitaciones en las versiones de los navegadores de Internet y sistemas operativos.

## **4. PROYECTO DE PRÁCTICA PARA LA AGENCIA O CENTRO DE PRÁCTICAS**

## **4.1 TITULO DEL PROYECTO DE PRÁCTICA**

Diseño e implementación de la base de datos para el sistema de información "Acuerdos de Habla" del municipio de Envigado

#### **4.2 PLANTEAMIENTO DEL PROBLEMA DEL PROYECTO DE PRÁCTICA**

Con el transcurrir de los años las tecnologías informáticas han mostrado un notorio crecimiento causando un gran impacto en las instituciones públicas y privadas, por esta razón muchas instituciones se han acoplado a los cambios y han automatizado sus procesos. Pero existen algunas que aun continúan realizando sus tareas de forma manual.

Los sistemas de información son muy importantes para las instituciones porque son un medio eficaz para agilizar los procedimientos que en ella se realizan y ayudan a obtener información oportuna y confiable.

El municipio de Envigado, por ser una institución pública genera una gran demanda de usuarios y conforma avance el tiempo requiere de un sistema de información que ayude administrar las tareas asignadas por el Alcalde a los funcionarios, las cuales se realizan de forma manual por media de tablas hechas en Microsoft Office Excel, que generan demora en el manejo de la información, inconsistencia y pérdida de la misma. Por esta razón. El municipio de envigado tiene la necesidad de implementar un sistema de información que pueda solventar esta problemáticael y permita cubrir los requerimientos necesarios del proyecto "Acuerdos de Habla" y poder brindar un mejor servicio a los usuarios.

El sistema de información "Acuerdos de Habla", permitirá registrar las tareas que el alcalde asigna a los funcionarios, como tan bien registrar las respuestas de los funcionarios a las mismas, en un menor tiempo y de forma segura.

De acuerdo con lo expuesto, se busca resolver la siguiente pregunta:

¿Cómo desarrollar la base de datos para el sistema de información "Acuerdos de Habla" del municipio de Envigado?

## **4.3 JUSTIFICACIÓN DEL PROYECTO DE PRÁCTICA**

La tecnología ha evolucionado cada vez más en nuestro país llegando hacer un instrumento útil para automatizar los procesos, y facilitarles a los usuarios la manera de realizar las tareas y la obtención de la información que se requiere.

Los proyectos de sistemas de información se originan por varias razones: lograr mayor velocidad de procesamiento de datos, recuperar información rápidamente, obtener resultados más ágiles y mejorar la seguridad.

Este proyecto, surge de la necesidad que tiene el municipio de Envigado para facilitar el trabajo de las personas que laboran en ella, agilizando las operaciones y brindando un servicio con mayor eficiencia.

La tecnología informáticas ofrece alternativas que puedan solventar las necesidades de información mediante la utilización de un software apropiado, en el municipio de Envigado se pretende implementar un sistema de información mediante el cual, se ofrece un mejor control al proyecto "Acuerdos de Habla", permitiendo que las operaciones se lleven a cabo en menor tiempo, resolviendo la complejidad que representa el manejo excesivo de información almacenada actualmente en archivos en Microsoft Excel, teniendo en cuenta que los datos se migrarán al Gestor de bases de datos SQL Server.

Entre los beneficiados de este sistema de información automatizado, están: registrar la información de una manera ágil, obtener información oportuna, exacta y confiable y sobre todo mantener actualizada la información de los "Acuerdos de Habla" del municipio de Envigado.

# **4.4 OBJETIVOS DEL PROYECTO DE PRÁCTICA**

**4.4.1 Objetivo General.** Desarrollar la base de datos para el sistema de información "Acuerdos de Habla" del municipio de Envigado, para el mejoramiento de los procesos de asignación y administración de tareas por el Alcalde a los funcionarios.

#### **4.4.2 Objetivos específicos.**

- Analizar las necesidades de los usuarios con respecto al sistema de información Acuerdos de Habla.
- Diseñar el Modelo Entidad Relación (MER) con las reglas de normalización con el fin de proteger la integridad de los datos y evitar la redundancia de éstos.
- Implementar el Modelo Entidad Relación utilizando el gestor de base de datos SQL Server.

## **4.5 DISEÑO METODOLÓGICO DEL PROYECTO DE PRÁCTICA.**

Para identificar las necesidades de información, se utilizó la técnica de la entrevista, la cual se realizó a los usuarios líderes del proyecto obteniendo la información necesaria para el diseño e implementación de la base de datos del sistema de información Acuerdos de Habla.

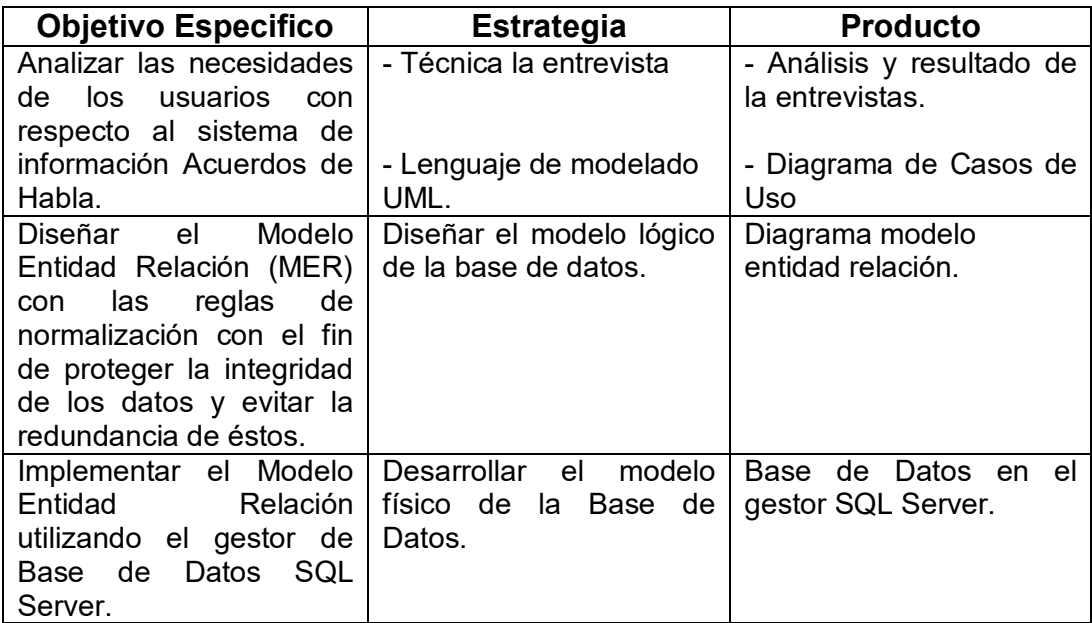

#### **Tabla 5.** Objetivos, estrategias y producto

#### **4.6 CRONOGRAMA DE ACTIVIDADES DEL PROYECTO DE PRÁCTICA**

Para el desarrollo del proyecto se plantearon una serie de actividades con sus respectivas fechas, que se evidencian en la figura Nº 3 para el logro de los objetivos dentro del rango de tiempo establecido.

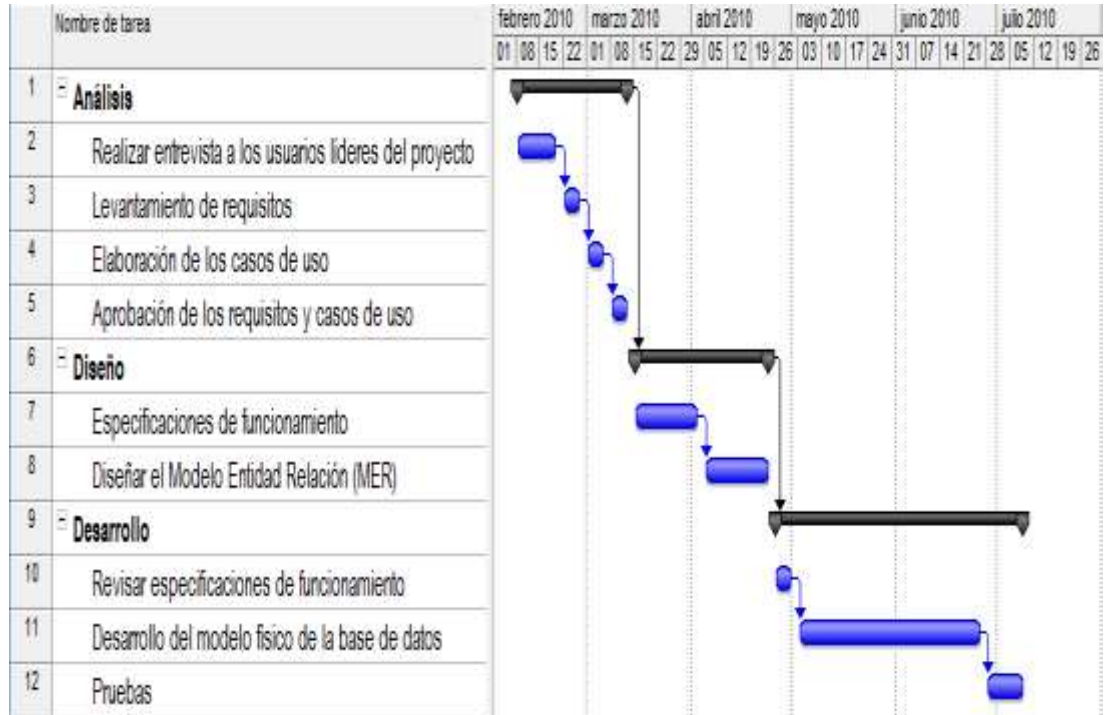

## **Figura 3.** Cronograma de Actividades

# **4.7 PRESUPUESTO DEL PROYECTO DE PRÁCTICA**

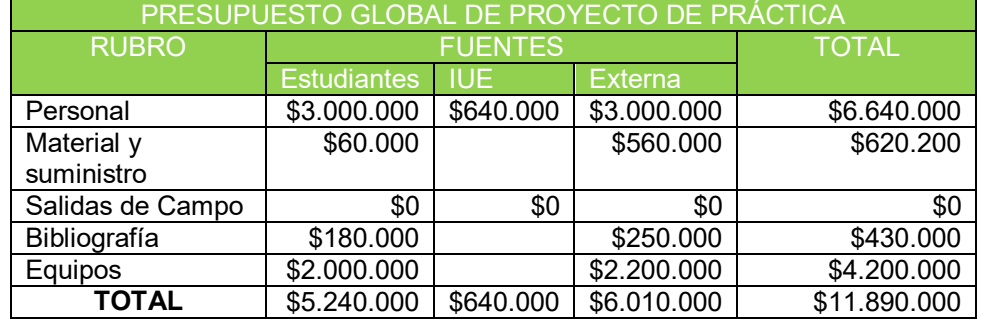

# **Tabla 6.** Presupuesto global del proyecto de práctica

# **Tabla 7.** Descripción de los gastos del personal

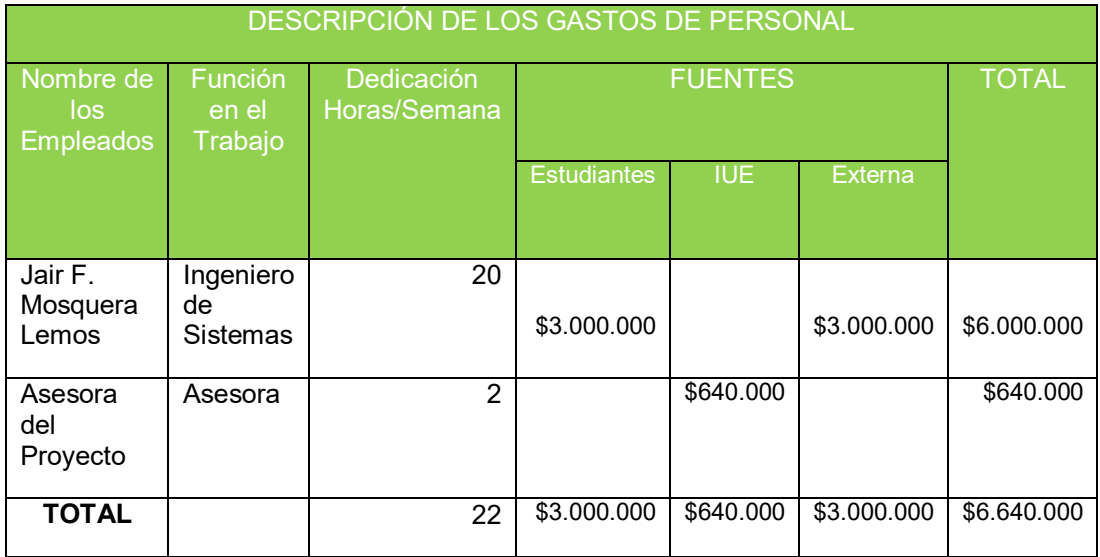

#### **Tabla 8.** Descripción de materiales y suministros

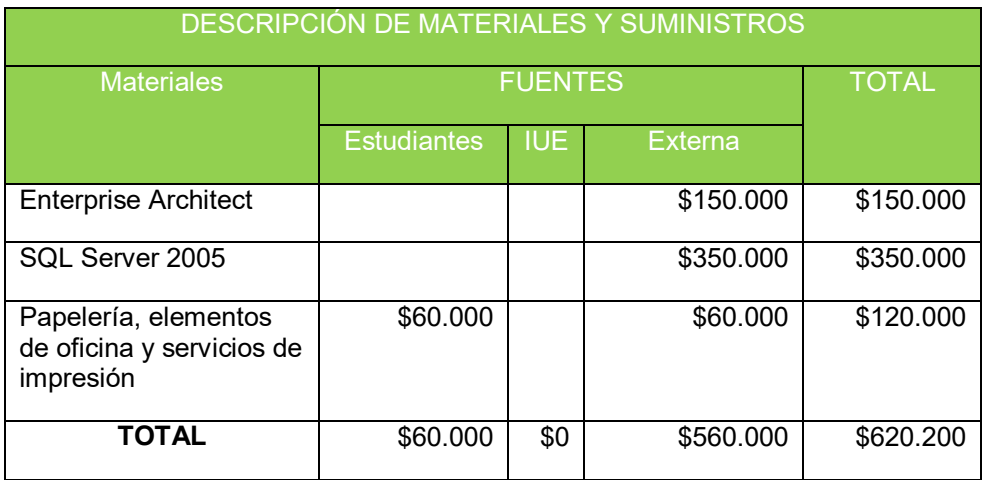

## **Tabla 9.** Descripción Bibliografía

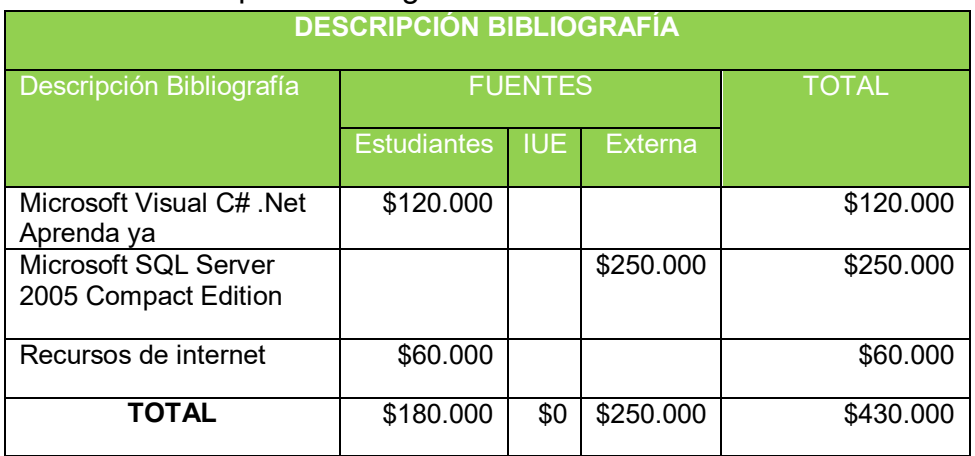

# **Tabla 10.** Descripción Equipos

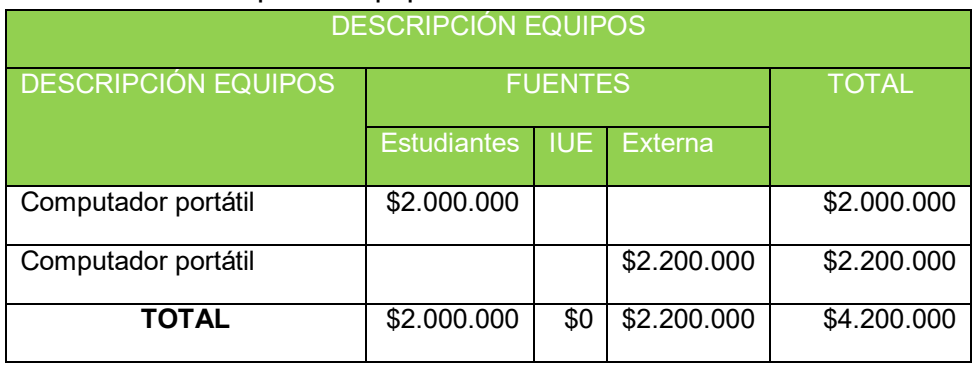

# **5. DESARROLLO DEL PROYECTO DE PRÁCTICA**

## **5.1 ANTECEDENTES A LA SOLUCIÓN DEL PROBLEMA**

Las bases de datos son herramientas útiles para mejorar y agilizar los procesos y el manejo de los datos. En el sector público se exige cada vez más un alto desarrollo tecnológico para cubrir las necesidades de los servicios prestados a los usuarios, por esta razón es importante contar con sistemas de información que ayuden a obtener la información requerida de manera confiable y en un menor tiempo.

En la actualidad existen varias aplicaciones o software que se han desarrollado con el fin sistematizar la información, permitiendo obtener mayor control sobre la misma, algunas de estas aplicaciones son las siguientes:

#### **Plantilla en Excel para la gestión de los Acuerdos de Habla.**

En septiembre de 2008 se creó un archivo en Excel con los datos requeridos para obtener información para el proyecto Acuerdos de Habla del Municipio de Envigado, con el fin de gestionar las tareas asignadas por el Alcalde a sus funcionarios, dado que el software Excel no es una base de datos, se presentaban inconsistencias en la información suministrada en los reportes, alterando los datos estadísticos sobre los Acuerdos de Habla, lo que implicaba invertir demasiado tiempo para obtener la información deseada.

#### **Sistema de gestión de los consejos comunales de la presidencia de la república**

Es una herramienta de gobierno, sirve para que ministros y funcionarios mantengan permanente contacto con las regiones. Generan un alto compromiso de los funcionarios con la comunidad ya que los Consejos promueven la vigilancia y el control comunitario hacia los funcionarios. Los Consejos son para hacer seguimiento permanente a las tareas; en la medida en que la comunidad participa en la toma de decisiones, vigilancia y seguimiento de esas decisiones se garantiza mayor transparencia. $^{\rm 4}$ 

El sistema permite:

- Registrar los compromisos establecido en los consejos comunales realizados por la presidencia de la república de Colombia en los diferentes departamentos.
- $\triangleright$  Realizar seguimiento a las tareas o compromisos adquiridos en los consejos comunales.

**<sup>.</sup>** <sup>4</sup> PRESIDENCIA. Consejos Comunales de Gobierno. Colombia, 2006 [online].

- Consultar los compromisos del gobierno en los consejos comunales.
- Obtener estadísticas de los consejos comunales de gobierno observando cifras y resultados obtenidos.

#### **Sistemas de información para ejecutivos (EIS)**

Es un sistema de información para directivos que permite automatizar la labor de obtener los datos más importantes de una organización, resumirlos y presentarlos de la forma más comprensible posible, provee al ejecutivo acceso fácil a información interna y externa al negocio con el fin de dar seguimiento a los factores críticos del éxito<sup>5</sup>.

#### **Sistema de información para empresas de formación (Bravo)**

Es un sistema de información completo que ayuda en la toma de decisiones de la empresa de formación. Todos los procesos están optimizados para que las tareas se limiten a un número determinado de ventanas, en las que se ofrece la máxima cantidad de información posible, pero presentada de forma ordenada y accesible: multiplicará la productividad en el trabajo del día a día<sup>6</sup>.

#### **5.2 BASES DE DATOS**

Las bases de datos son una herramienta muy importantes para el almacenamiento y manejo de la información en las organizaciones; los sistemas de bases de datos hacen su aparición en los años sesenta con el propósito de suplir la necesidad de almacenar grandes cantidades de datos, para su posterior consulta.

Las hojas de cálculo son una herramienta que surge con la aparición de las bases de datos, pero con el pasar del tiempo son remplazadas por sistemas de bases de datos los cuales se implementan para automatizar los procesos de las organizaciones.

Actualmente existen muchos sistemas de gestión de bases de datos que facilitan a los usuarios el manejo de grandes volúmenes de información, Independencia de los datos, seguridad, integridad y respaldo a la información.

A continuación se ilustra en la figura Nº 4, la evolución de los sistemas de bases de datos.

**<sup>.</sup>** <sup>5</sup> ANDREA DE MAZARIEGOS. Sistemas de Información para Ejecutivos. Guatemala, 2004 [Online].

<sup>6</sup> ENDER. Sistema de información para empresas de formación. España, 2010 [Online].

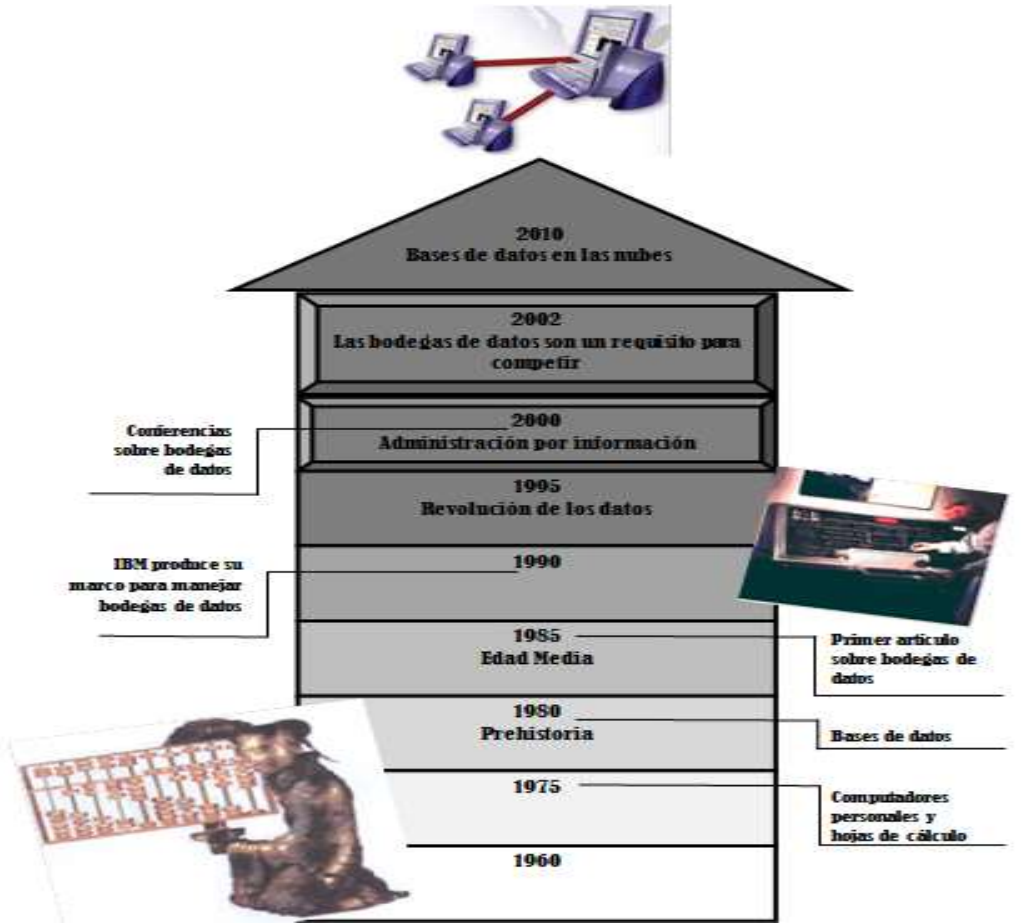

**Figura 4** Evolución de los sistemas de bases de datos.

Imagen actualizada por el autor de este proyecto, basado en una imagen impresa de internet la cual no se encuentra la URL actualmente.

**5.2.1 Base de datos:** Es un conjunto estructurado de datos relacionados entre sí los cuales se pueden almacenar en un computador y permiten realizar diferentes operaciones como: adicionar archivos, recuperar datos, actualizar, borrar y/o eliminar.

**5.2.2 Sistema de base de datos:** Es un sistema computarizado cuya finalidad general es almacenar información y permitir a los usuarios recuperar y actualizar esa información con base en peticiones. La información puede ser cualquier cosa que sea de importancia para el individuo u organización.<sup>7</sup>

1

 $7$  C.J, DATE. Introducción a los Sistemas de Base de Datos. 2000, pág. 5.
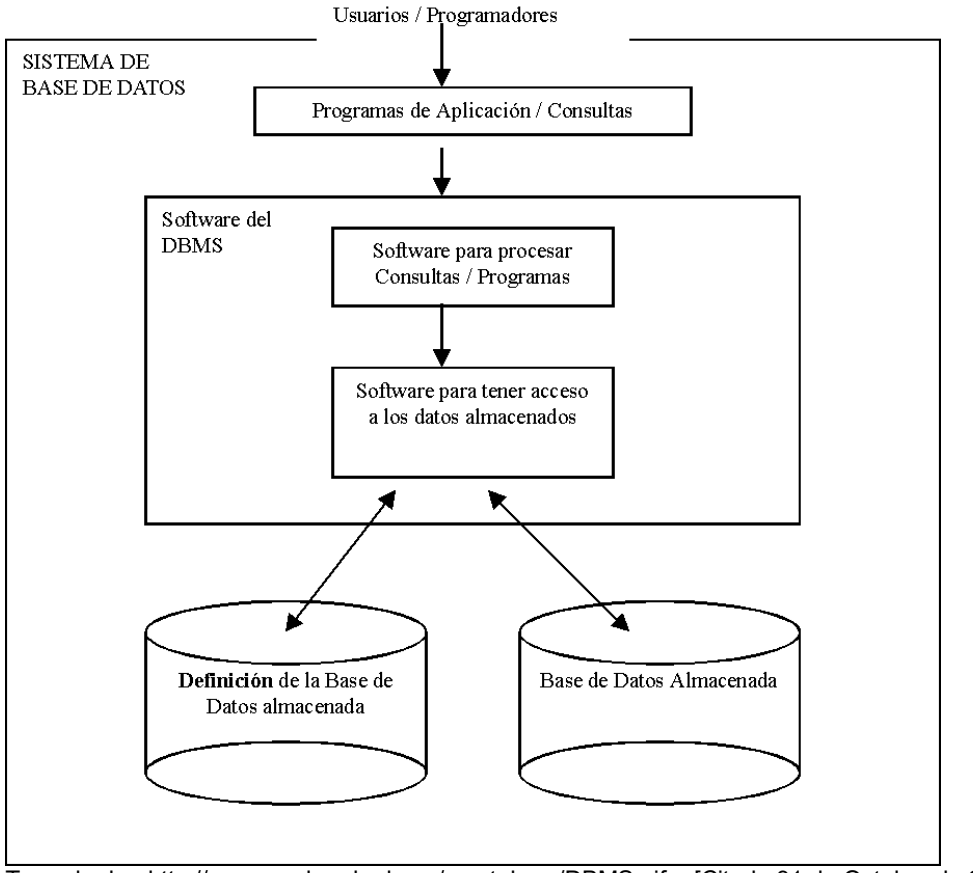

**Figura 5.** Imagen simplificada de un sistema de base de datos.

Tomada de <http://www.unalmed.edu.co/~mstabare/DBMS.gif > [Citado 31 de Octubre de 2010]

**5.2.3 Tipos de bases de datos:** Los siguientes son los modelos de bases de datos más utilizados, o más conocidos.

- **Jerárquicas**: Estas bases de datos tienen estructura de árbol, con un nodo raíz del que salen todos los nodos hijos conocidos como hojas. Es una estructura muy útil cuando se maneja gran cantidad de información puesto que permite crear estructuras estables con un gran rendimiento. Resulta poco eficiente cuando hay redundancia de datos.
- **En red**: Es una variación del modelo jerárquico, en este modelo un nodo puede tener varios padres - algo que no permitía el modelo jerárquico. Es un avance con respecto al modelo jerárquico al solucionar el problema de la redundancia de datos, pero la dificultad de administrar una base de datos de este estilo hace que los usuarios más frecuentes sean programadores.
- **Relacional**: Es el modelo más utilizado en la actualidad, permite una estructuración muy sencilla de la información y es muy fácil de usar. En el modelo relacional, cada tabla está relacionada con otra por medio de un campo idéntico en sus entradas.
- **Orientada a Objetos**: Es un modelo bastante reciente, que ha surgido debido a las necesidades de aplicaciones más complejas que no están restringidas por el tipo de datos o el lenguaje de consulta. En una base de datos orientada a objetos cada objeto se asocia a sus datos (o atributos), a una serie de mensajes a los que responde y una serie de métodos cada uno de los cuales el código que implementa el mensaje y devuelve un valor.
- **Deductivas**: Este modelo se basa en reglas lógicas, de tal forma que de la información introducida por el usuario y siguiendo dichas reglas lógicas podamos extraer nueva información.
- **Distribuidas**: Como indica su nombre la información se encuentra distribuida entre distintas ubicaciones, pero debe ser accesible desde cualquier punto de la red como si la información estuviera centralizada.

Por las características de los datos que se administran en el sistema de información Acuerdos de Habla el tipo de base de datos que se diseño en el Municipio de Envigado fue una base de datos relacional teniendo en cuenta que permite una estructuración muy sencilla de la información y es muy fácil de usar, además cada tabla está relacionada con otra por medio de un campo idéntico en sus entradas.

**5.2.4 Diseño conceptual de una base de datos:** el diseño conceptual de una base de datos comienza con las especificaciones de los requerimientos de los usuarios, los cuales sirven de apoyo para obtener el esquema conceptual de la base de datos, que es una descripción que permite realizar la estructura de la base de datos, sin importar el sistema gestor de de base de datos a utilizar para manipularla.

**5.2.5 Implementación de una base de datos relacional:** consiste en establecer las definiciones de la base de datos a nivel conceptual bien sea externo o interno.

**5.2.6 Sistema de información:** Los Sistemas de Información, son procesos que administran u ordenan la información generada en una empresa, obteniendo la facilidad en la toma de decisiones. Los sistemas pueden ser manuales o automatizados, generalmente las empresas están implementando el tipo automatizado, por la facilidad ofrecida a los empleados al momento de acceder a la información de la empresa, mientras que los manuales son los que generalmente los empleados utilizan todo el papeleo de la empresa, donde se tienen inconvenientes con las pérdidas de documentos.

Un sistema de información es un conjunto de elementos que interactúan entre sí con el fin de apoyar las actividades de una empresa o negocio.<sup>8</sup>

**.** 

<sup>8</sup> SENN, JAMES A. Análisis y Diseño de sistemas de Información. 2001

**5.2.7 Acuerdos de Habla:** Es un sistema de información el cual surge con el propósito de sistematizar una tarea que se viene realizando de forma manual, dichas tareas son asignadas por parte del Alcalde a los funcionarios de las diferentes entidades pertenecientes al municipio de Envigado, el desarrollo de la base de datos para el sistema de información "Acuerdos de Habla" es con el fin de obtener resultados más rápidos, mejores y oportunos, brindando un mejor servicio a los usuarios que interactúan con este sistema de información.

**5.2.8 Municipio de Envigado:** El Municipio de envigado fué fundado el 14 de julio de 1775, está ubicado al sudeste de la capital del departamento de Antioquia (parte meridional del Valle de Aburrá, el cual se encuentra en la parte noroccidental de la Cordillera Central de los Andes colombianos), sobre un plano medianamente elevado del resto del Valle de Aburrá.

**5.2.9 Oficina Asesora de Planeación:** Adscrita al Municipio de Envigado, se encarga de coordinar la definición del Direccionamiento Estratégico de esta municipalidad, acompañar la ejecución de Planes y Proyectos y compilar la información para rendición de cuentas y toma de decisiones.

**5.2.10 SQL Server 2005:** "SQL Server 2005 es una plataforma global de base de datos que ofrece administración de datos empresariales con herramientas integradas de inteligencia empresarial (BI). El motor de la base de datos SQL Server 2005 ofrece almacenamiento más seguro y confiable tanto para datos relacionales como estructurados, lo que le permite crear y administrar aplicaciones de datos altamente disponibles y con mayor rendimiento para utilizar en su negocio".<sup>9</sup>

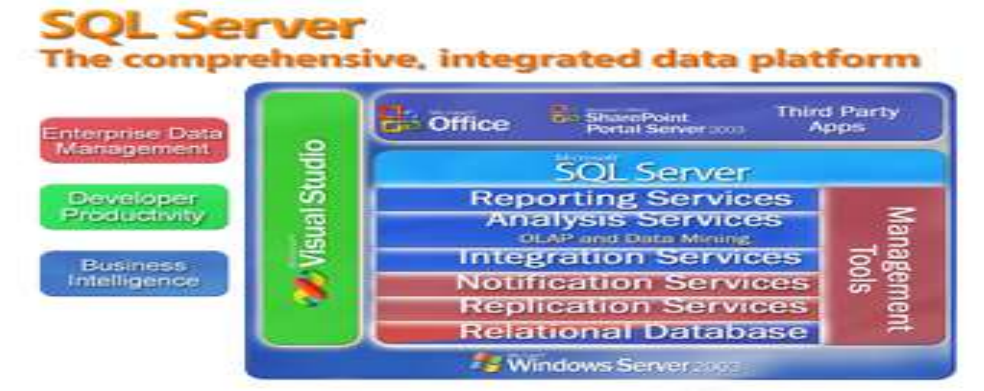

**Figura 6.** Componentes básicos de SQL Server 2005

Tomada de < http://www.microsoft.com/spain/sql/productinfo/overview/what-is-sql-server.mspx > [Citado 31 de Octubre de 2010]

-

<sup>9</sup> R STANEK, WILLIAM. Microsoft SQL Server 2005 Manual Del Administrador. 2005.

### **5.3 DIAGRAMA DE CASOS DE USO DEL SISTEMA DE INFORMACIÓN ACUERDOS DE HABLA**

Se describe el comportamiento de los casos de uso para el sistema de información Acuerdos de Habla, el cual nos muestra de forma detallada el comportamiento entre los diferentes actores y los casos de uso, representando así la funcionabilidad que ofrece el sistema y evidenciándose en la Figura 7.

**Figura 7**. Diagrama de Casos para el sistema de información Acuerdos de Habla.

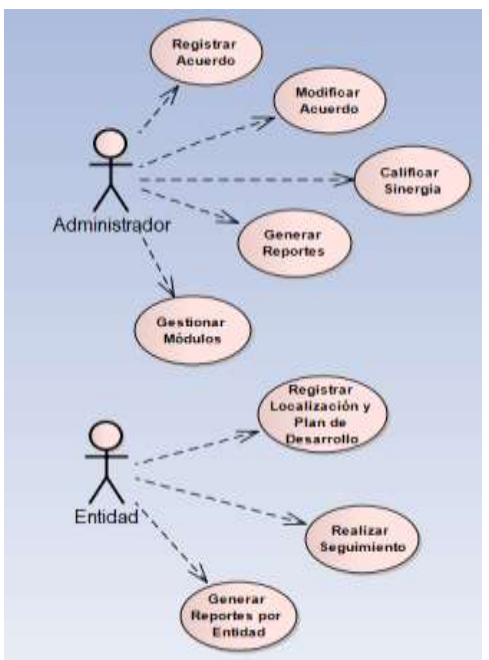

**5.3.1 Detalle casos de uso:** A continuacion se dan a conocer los documentos que describe la forma de interactuar del sistema y el usuario, los cuales contienen informacion de cada caso de uso como: nombre, descripcion, precondicion, secuencia normal, poscondicion, excepciones y comentarios. Los cuales se observan desde la tabla 11 hasta la tabla 18.

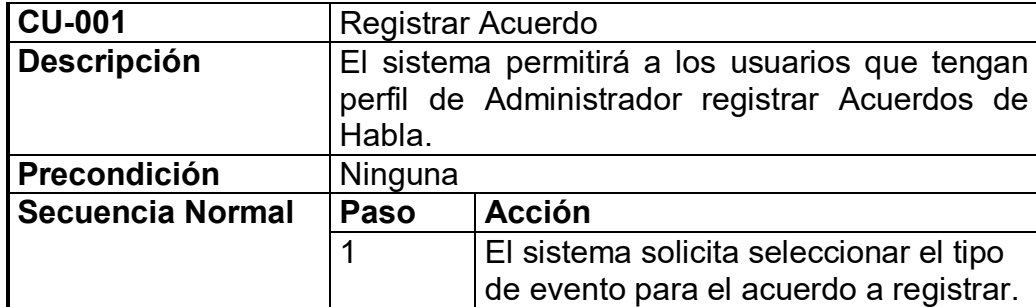

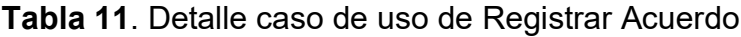

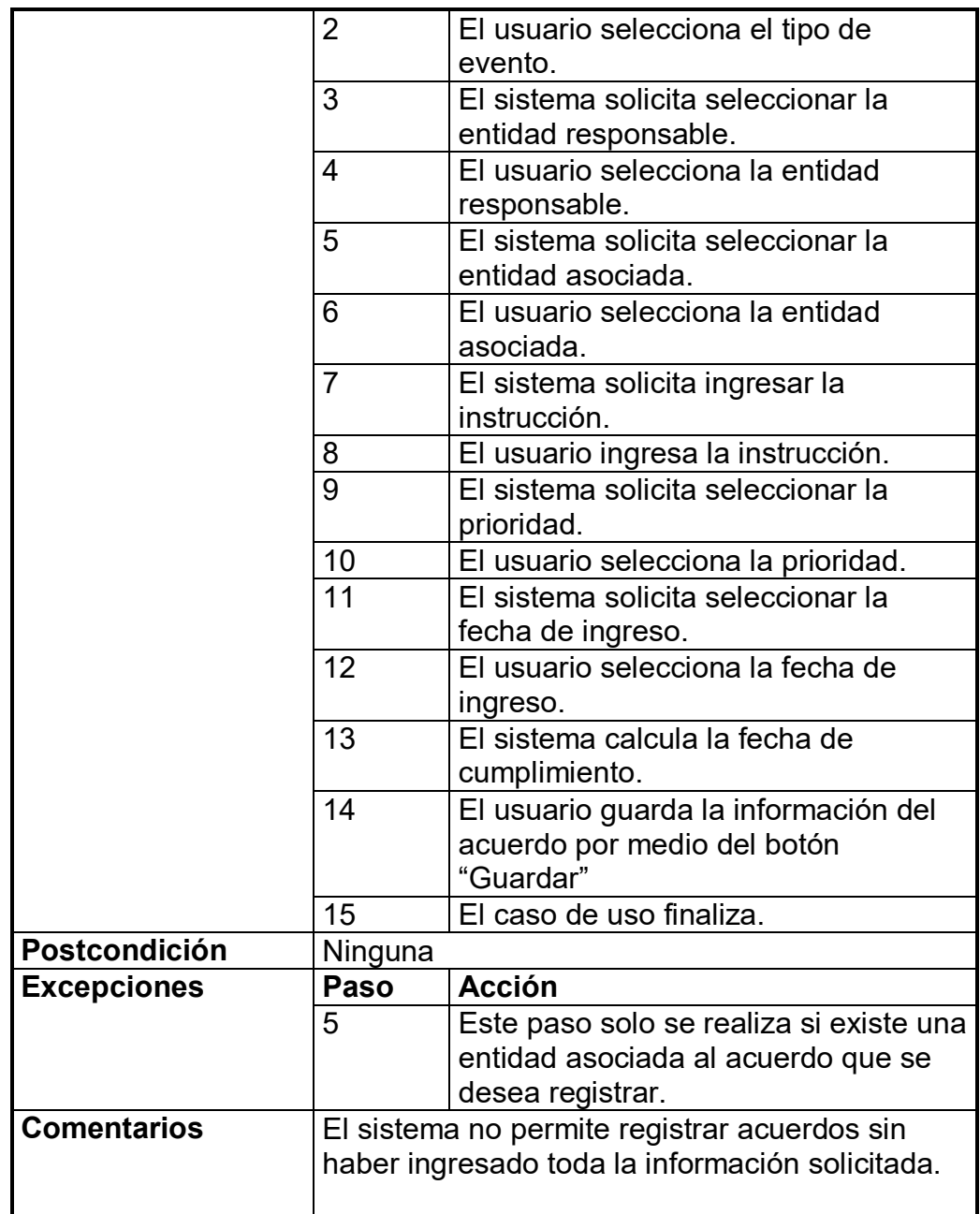

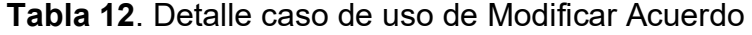

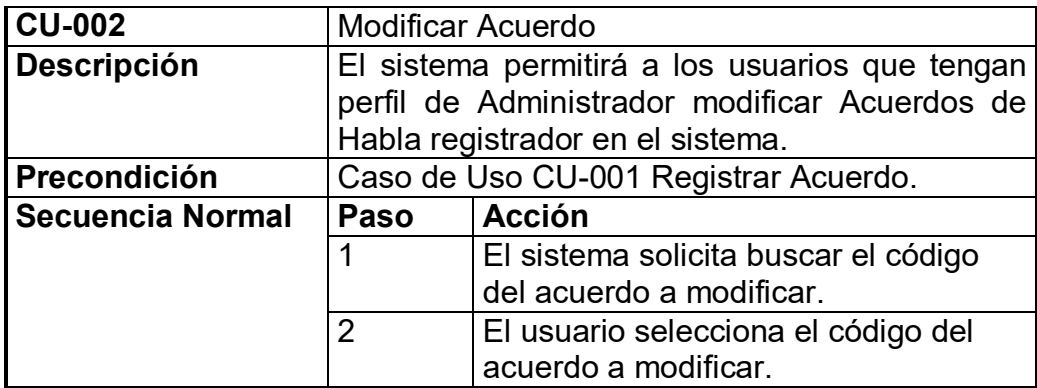

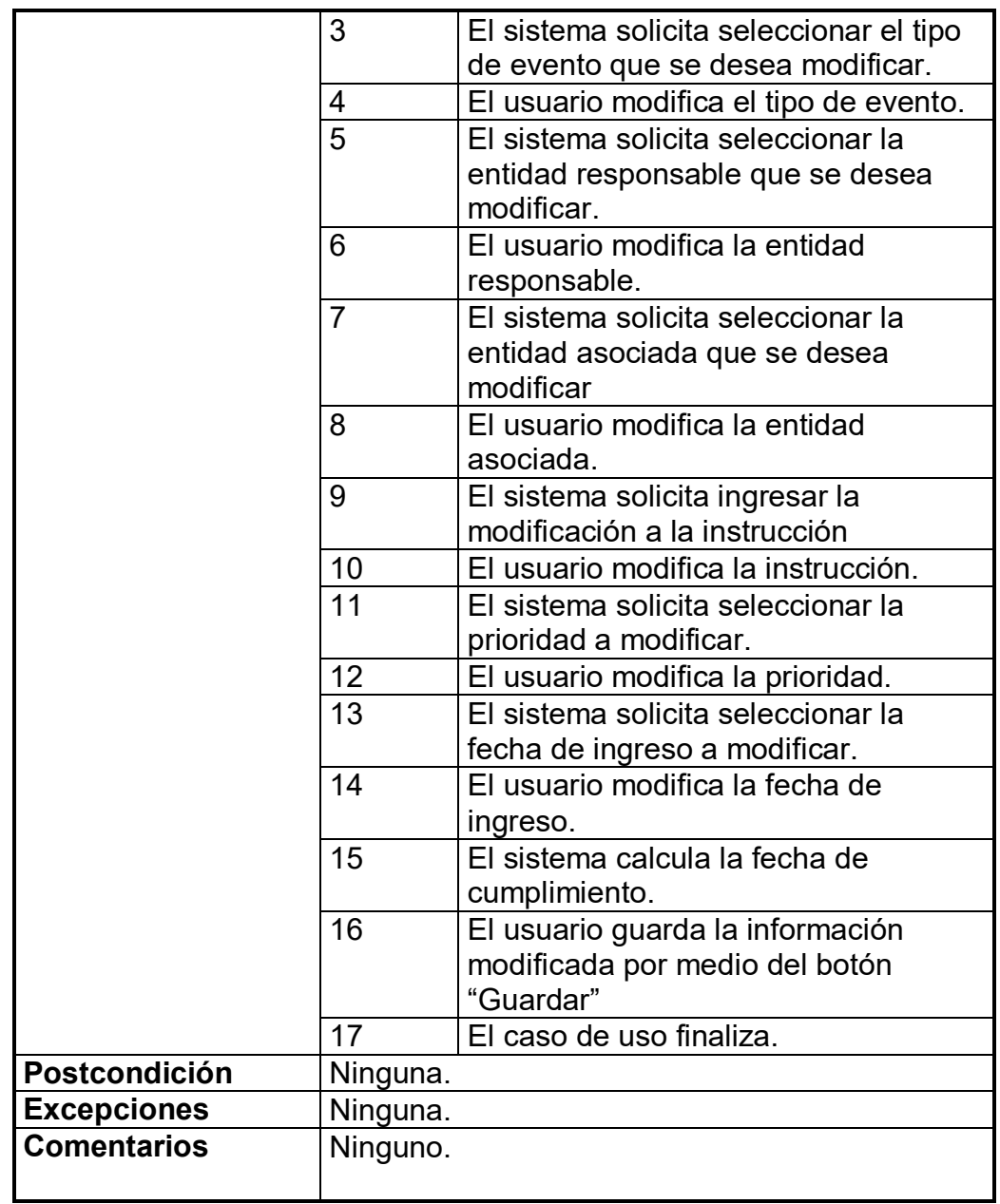

### **Tabla 13**. Detalle caso de uso de Calificar Sinergia

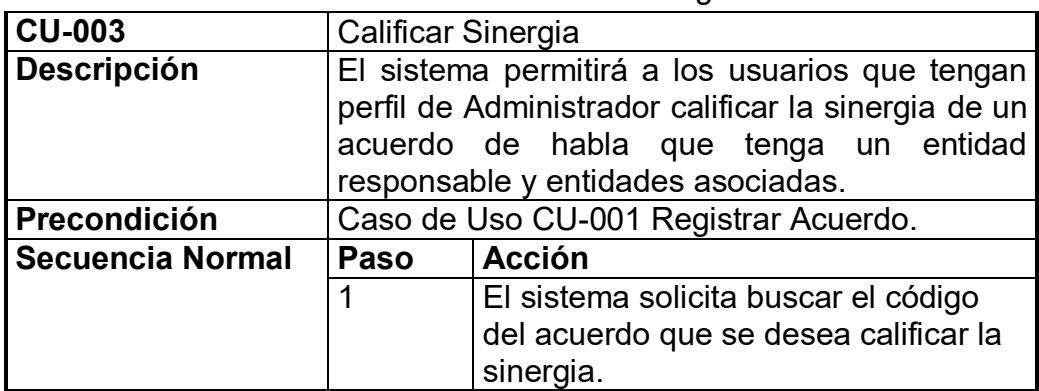

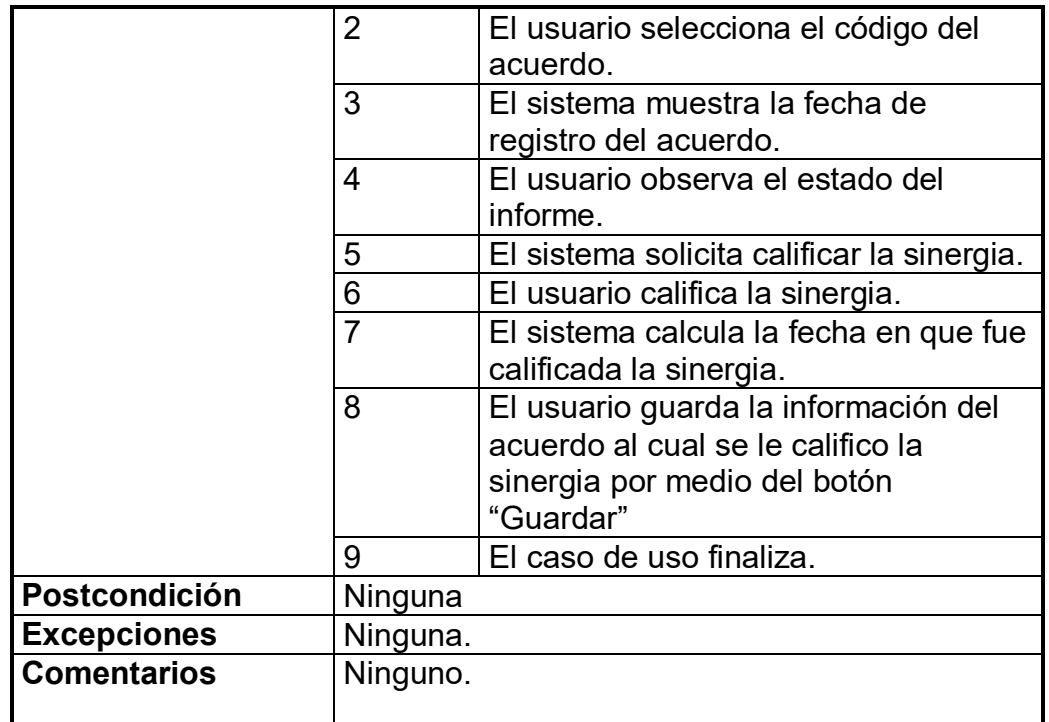

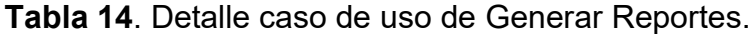

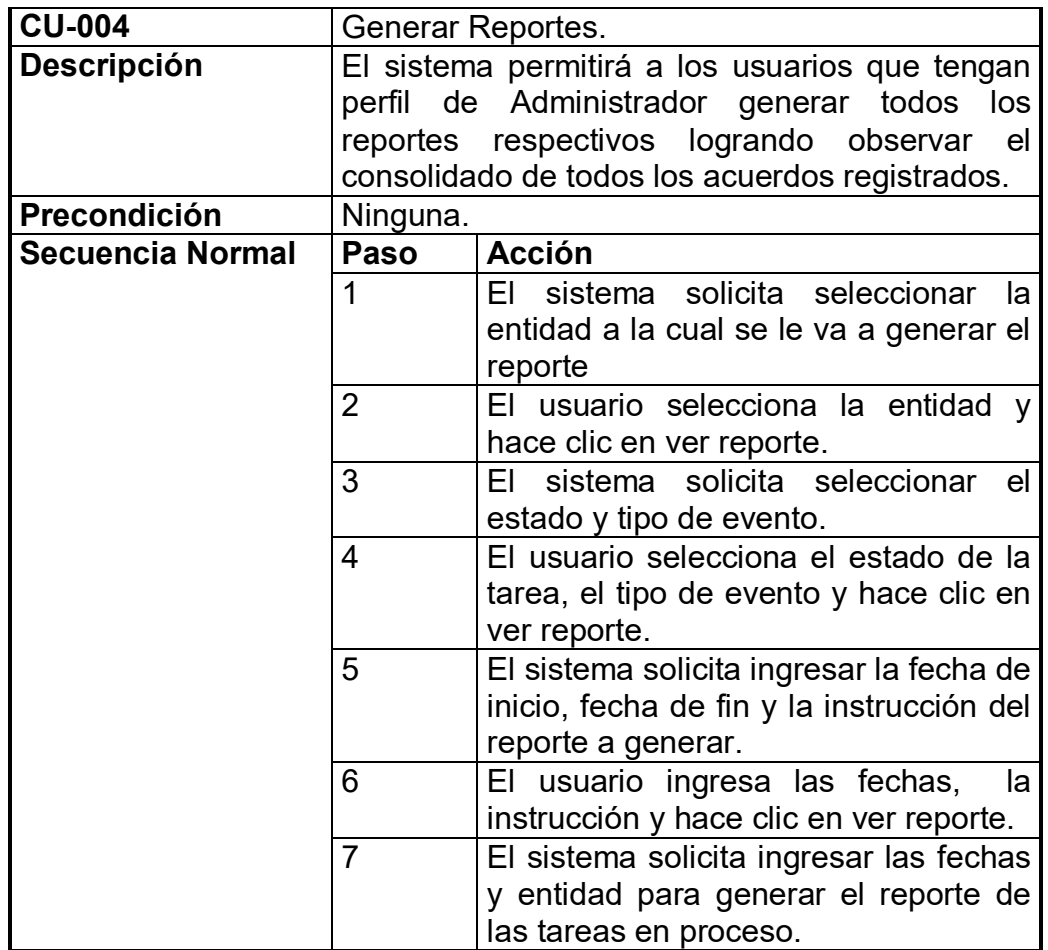

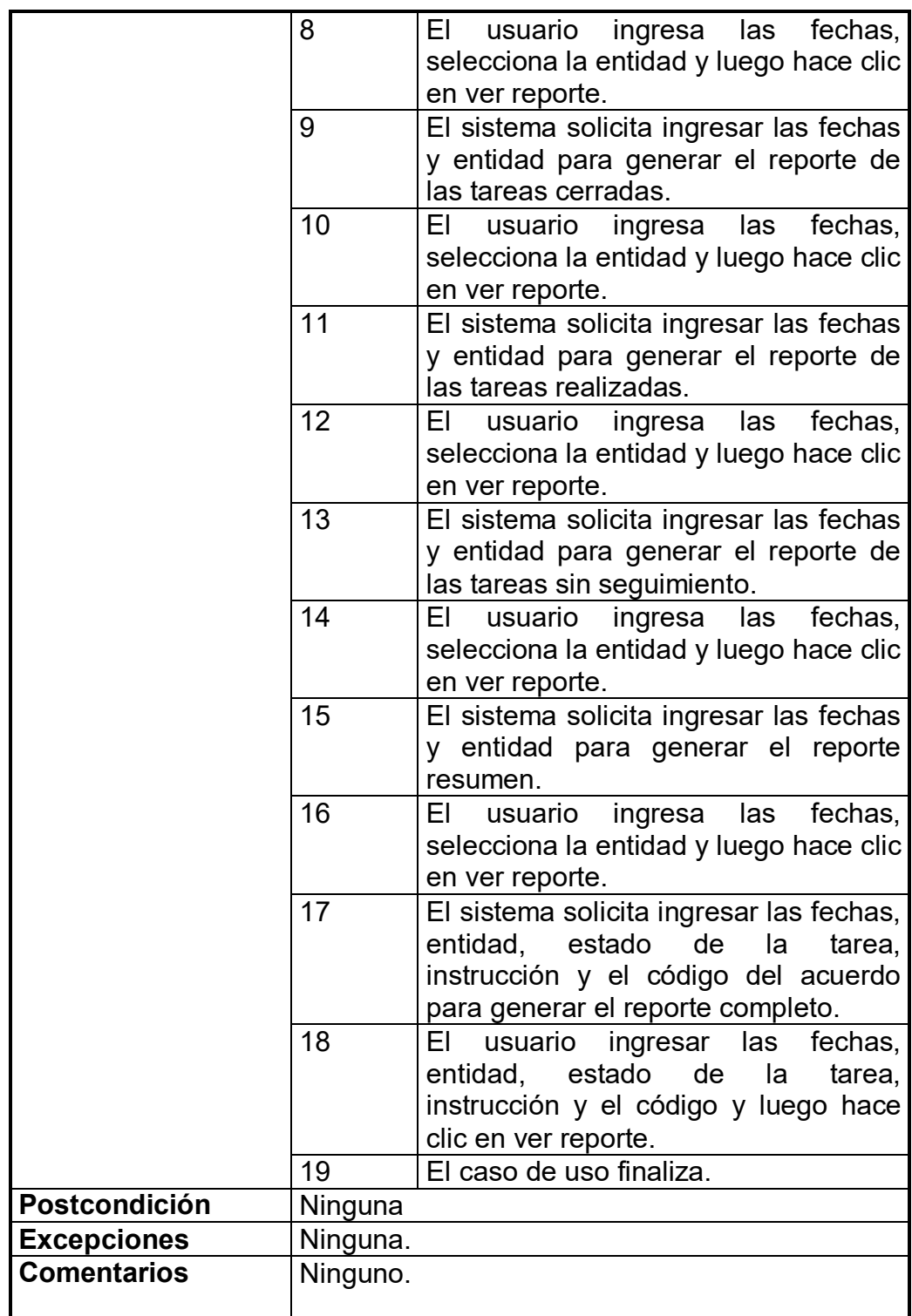

| <b>CU-005</b>           | Gestionar Módulos.                                         |                                          |  |
|-------------------------|------------------------------------------------------------|------------------------------------------|--|
| <b>Descripción</b>      | El sistema permitirá a los usuarios que tengan             |                                          |  |
|                         | perfil de Administrador gestionar los diferentes           |                                          |  |
|                         | módulos con el fin de crear o modificar nuevos             |                                          |  |
|                         | ítems.                                                     |                                          |  |
| Precondición            | Ninguna.                                                   |                                          |  |
| <b>Secuencia Normal</b> | Paso                                                       | <b>Acción</b>                            |  |
|                         | 1                                                          | El sistema solicita crear el nuevo       |  |
|                         |                                                            | evento.                                  |  |
|                         | 2                                                          | EL.<br>usuario<br>ingresa el nombre,     |  |
|                         |                                                            | abreviatura y hace clic en el botón      |  |
|                         |                                                            | "Grabar" para crear el nuevo evento.     |  |
|                         | 3                                                          | El sistema solicita modificar o elimina  |  |
|                         |                                                            | evento.                                  |  |
|                         | 4                                                          | usuario modifica o elimina el<br>EI.     |  |
|                         |                                                            | evento.                                  |  |
|                         | 5                                                          | El sistema solicita crear entidades.     |  |
|                         | 6                                                          | El usuario ingresa id, nombre, correo    |  |
|                         |                                                            | electrónico, nombre del secretario y     |  |
|                         |                                                            | celular para crear la entidad, luego     |  |
|                         | hace clic en el botón "Aceptar"                            |                                          |  |
|                         | $\overline{7}$<br>El sistema solicita modificar o eliminar |                                          |  |
|                         | entidad.                                                   |                                          |  |
|                         | usuario modifica o elimina<br>8<br>EL<br>la                |                                          |  |
|                         | entidad.                                                   |                                          |  |
|                         | El sistema solicita crear un nuevo<br>9                    |                                          |  |
|                         |                                                            | usuario.                                 |  |
|                         | 10                                                         | usuario<br>ingresa<br>ΕI<br>nombre,      |  |
|                         |                                                            | contraseña, confirma contraseña y        |  |
|                         |                                                            | correo electrónico, luego hace clic en   |  |
|                         |                                                            | el botón "Crear Usuario".                |  |
|                         | 11                                                         | El sistema solicita asignar roles        |  |
|                         | 12<br>El usuario asigna los roles.                         |                                          |  |
|                         | 13                                                         | El sistema solicita modificar o eliminar |  |
|                         |                                                            | usuario.                                 |  |
|                         | 14                                                         | El usuario modifica o elimina usuario.   |  |
|                         | 15<br>sistema<br>solicita<br>ЕI<br>crear<br>nueva          |                                          |  |
|                         | prioridad.                                                 |                                          |  |
|                         | 16<br>El usuario crea la nueva prioridad                   |                                          |  |
|                         |                                                            | ingresando nombre, tiempo y luego        |  |
|                         | clic en el botón "Grabar"                                  |                                          |  |
|                         | El sistema solicita modificar o eliminar<br>17             |                                          |  |
|                         | prioridad.                                                 |                                          |  |
|                         | 18<br>El usuario<br>modifica o elimina<br>la               |                                          |  |
|                         | prioridad.                                                 |                                          |  |
|                         | 19                                                         | El sistema solicita crear nueva zona.    |  |

**Tabla 15**. Detalle caso de uso de Gestionar Módulos

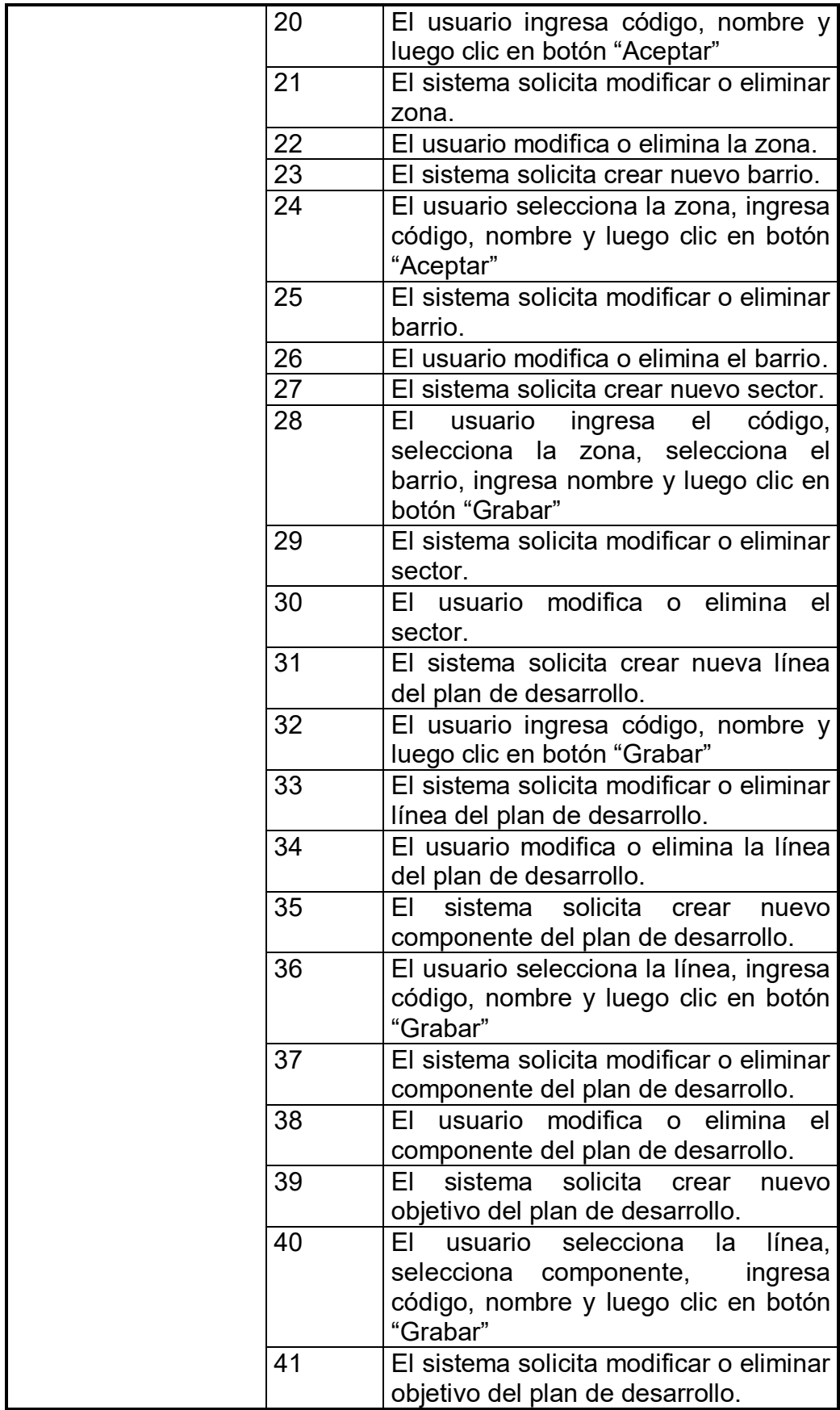

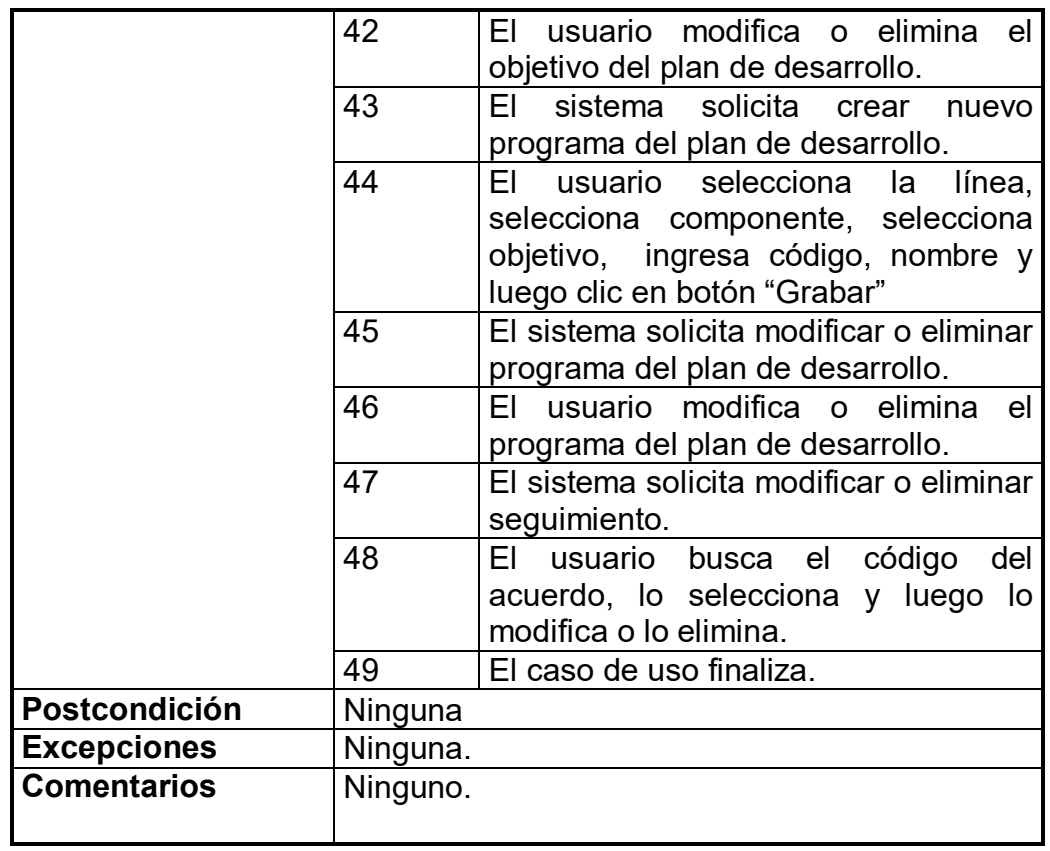

**Tabla 16**. Detalle caso de uso de Registrar Localización y Plan de Desarrollo

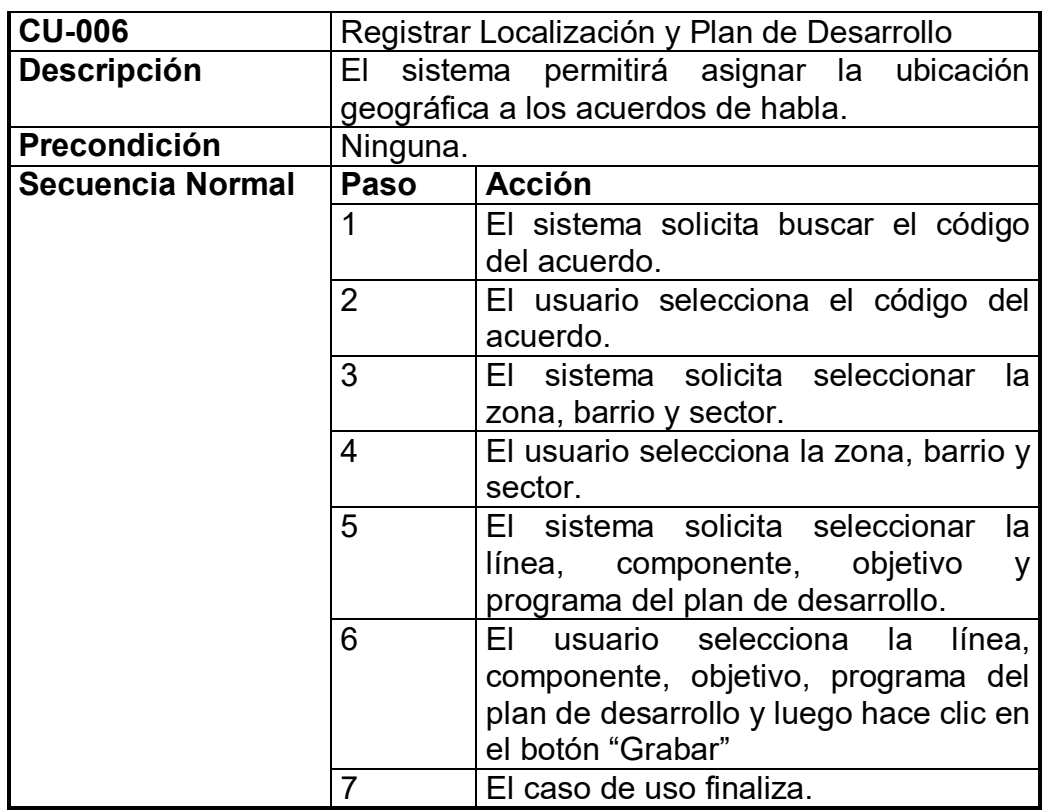

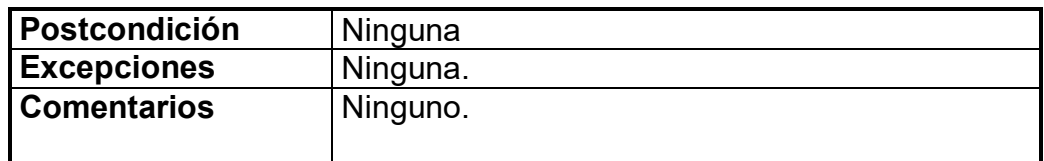

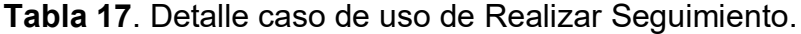

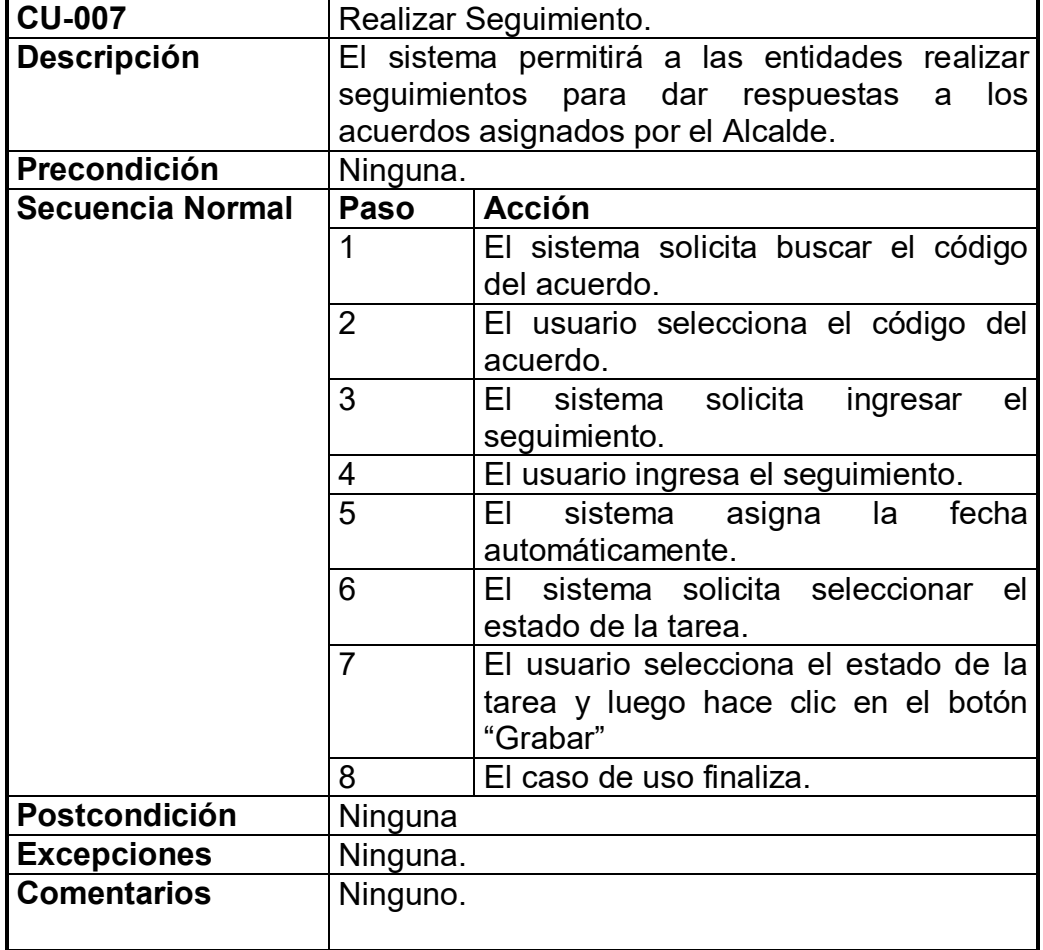

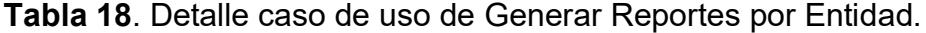

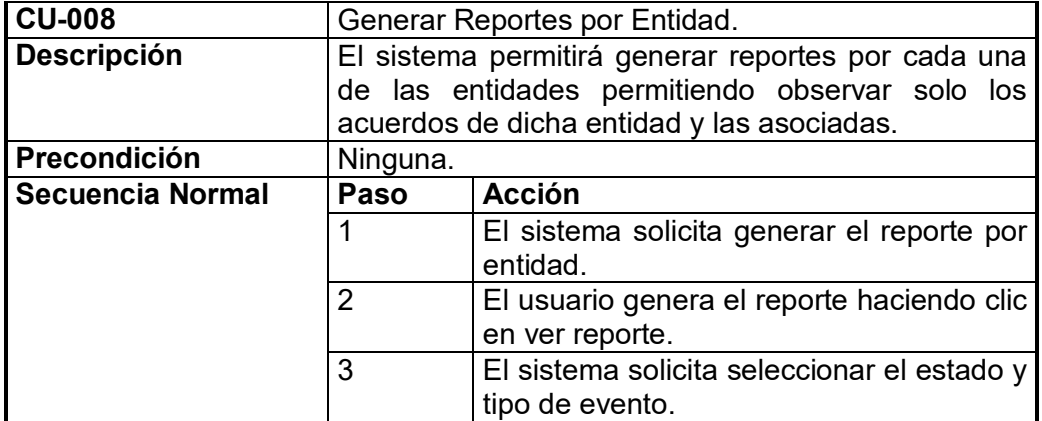

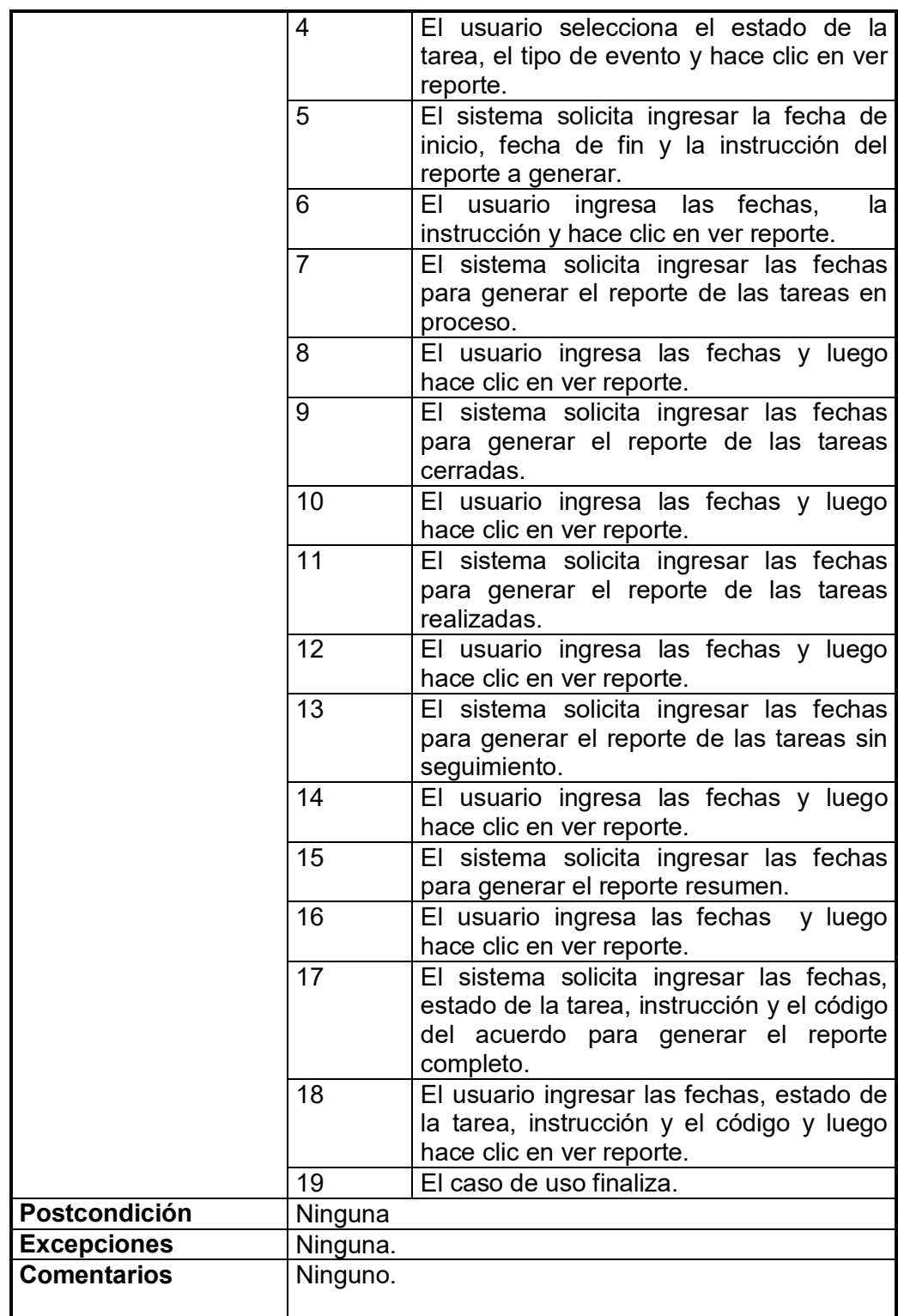

#### **5.4 MODELO ENTIDAD RELACIÓN DEL SISTEMA INFORMACIÓN ACUERDOS DE HABLA**

Sistema de información para el modelado de la bases de datos con interrelaciones y propiedades, formado por un conjunto de conceptos que describen la realidad mediante representaciones graficas y lingüísticas, evidenciada en la Figura 8.

**Figura 8**. Diagrama del modelo entidad relación para la base de datos del sistema de información Acuerdos de Habla.

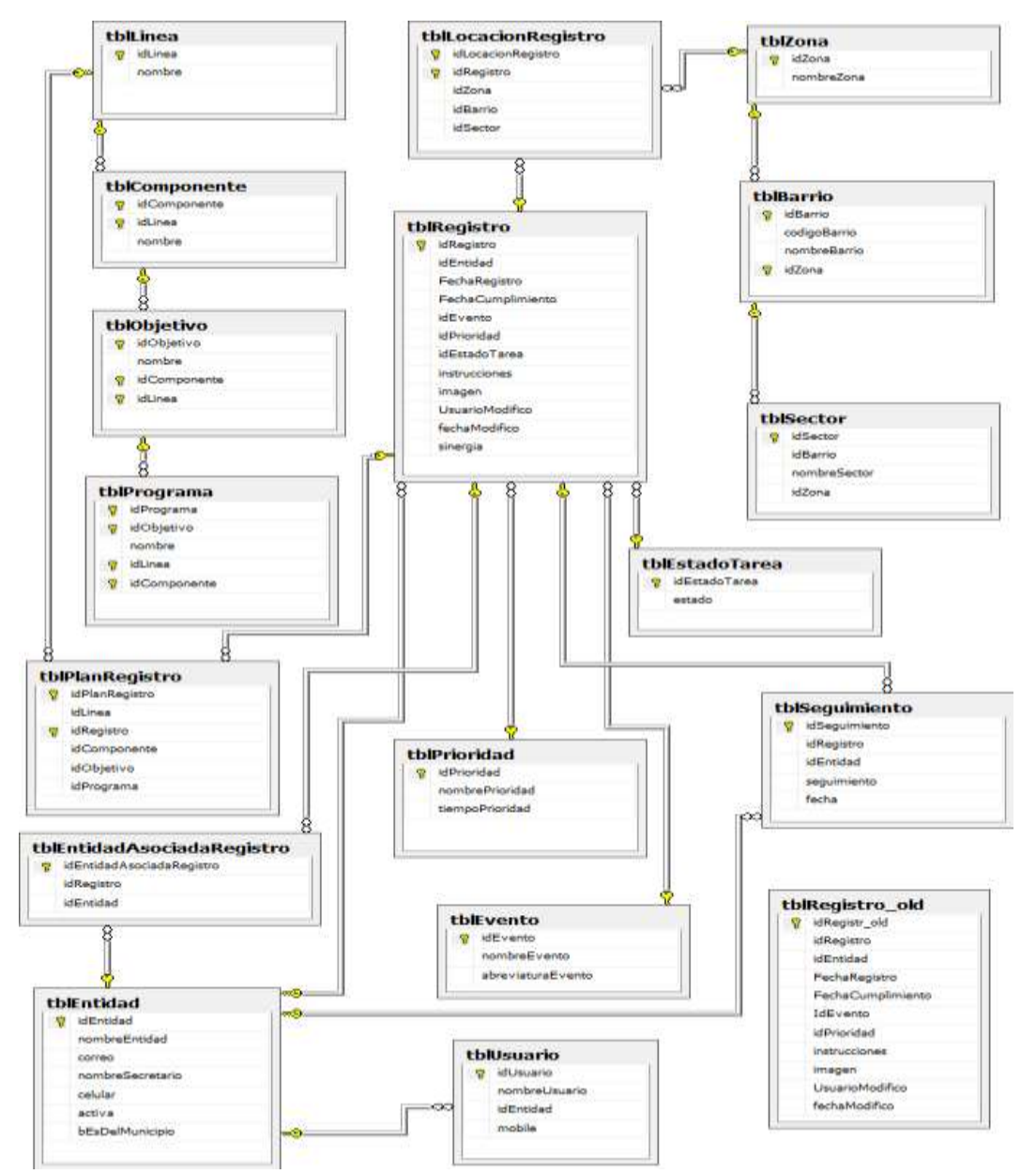

Nota: la Tabla Registro old. Es una tabla de pistas de auditoría la cual almacena las modificaciones realizadas en el sistema de información Acuerdos de Habla.

### **5.5 DICCIONARIO DE DATOS**

Se especifican las tablas y campos de cada una de las entidades, para facilitar la comprensión de la información allí almacenada, que serán tenidas en cuenta para la implementación.

 **tblBarrio.** En esta tabla se almacena la información de los barrios del Municipio de Envigado.

#### **Tabla 19**. Descripción de la tabla barrio

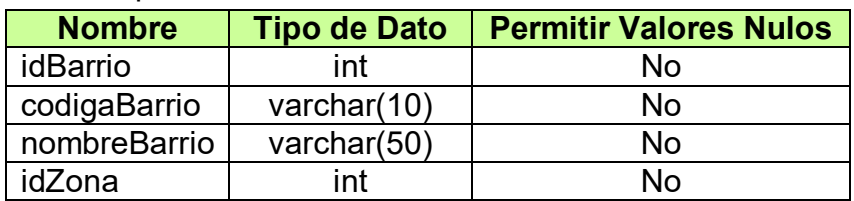

 **tblComponente.** En esta tabla se almacena toda la información de los componentes del plan de desarrollo del Alcalde**.**

**Tabla 20**. Descripción de la tabla componente

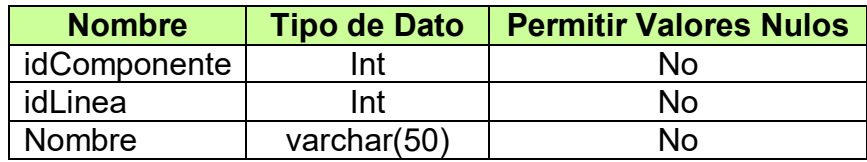

 **tblEntidad.** En esta tabla se almacenan la información de las entidades creadas para la asignación de tareas.

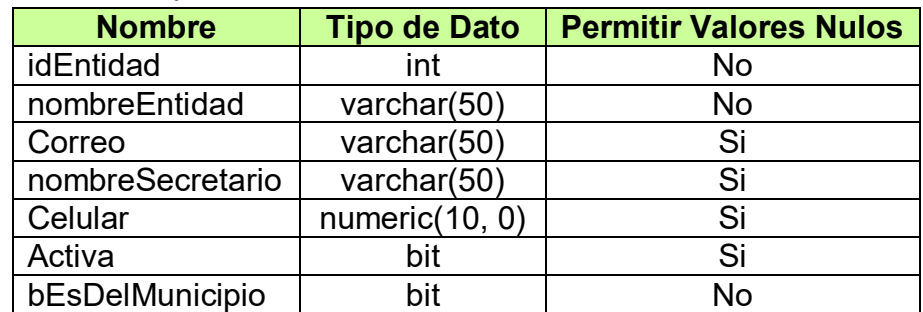

**Tabla 21**. Descripción de la tabla entidad

 **tblEntidadAsociadaRegistro.** En esta tabla se almacenan la información y los nombres de las entidades a las que se le asignan las tareas.

| <b>Nombre</b>             | <b>Tipo de Dato</b> | <b>Permitir Valores Nulos</b> |  |
|---------------------------|---------------------|-------------------------------|--|
| idEntidadAsociadaRegistro | Int                 | No                            |  |
| idRegistro                | Int                 | No                            |  |
| idEntidad                 | Int                 | No                            |  |

**Tabla 22**. Descripción de la tabla entidad asociada al registro

 **tblEstadoTarea.** En esta tabla se almacenan la información los tipos de estados que se le pueden asignar a un acuerdo de habla.

#### **Tabla 23**. Descripción de la tabla estado tarea

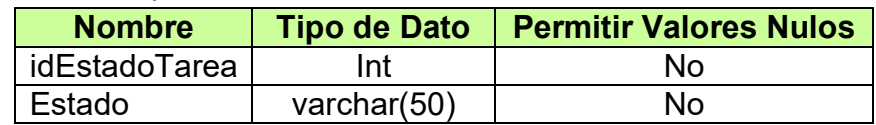

 **tblEvento.** En esta tabla se almacenan la información de los diferentes tipos de eventos que son asignados a un acuerdo.

**Tabla 24**. Descripción de la tabla evento

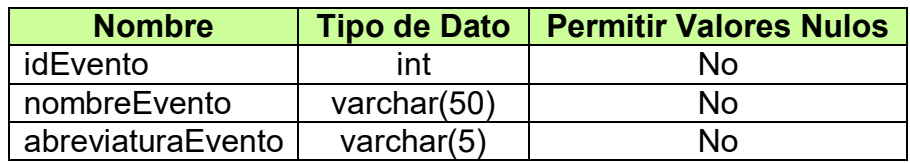

 **tblLinea.** En esta tabla se almacena toda la información de las líneas establecidas en el plan de desarrollo del Alcalde**,** las cuales se deben asociar a un acuerdo de habla.

#### **Tabla 25**. Descripción de la tabla línea

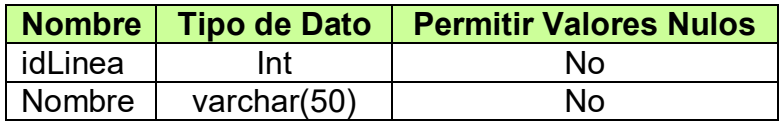

 **tblLocacionRegistro.** En esta tabla se almacena la información de las zonas, barrios y sectores del Municipio de Envigado.

#### **Tabla 26**. Descripción de la tabla LocacionRegistro

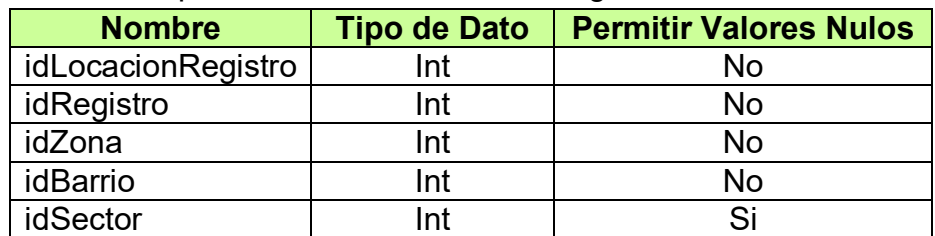

 **tblObjetivo.** En esta tabla se almacena toda la información de los objetivos del plan de desarrollo del Alcalde.

| <b>Nombre</b> | <b>Tipo de Dato</b> | <b>Permitir Valores Nulos</b> |  |  |
|---------------|---------------------|-------------------------------|--|--|
| idOjetivo     | Int                 | No                            |  |  |
| <b>Nombre</b> | varchar $(50)$      | No                            |  |  |
| idComponente  | Int                 | No                            |  |  |
| idLinea       | Int                 | N٥                            |  |  |

**Tabla 27**. Descripción de la tabla objetivo

 **tblPlanRegistro.** En esta tabla se almacena la información del plan de desarrollo del periodo de gobierno del Alcalde.

| <b>Nombre</b> | <b>Tipo de Dato</b> | <b>Permitir Valores Nulos</b> |
|---------------|---------------------|-------------------------------|
| idLinea       | Int                 | No                            |
| idRegistro    | Int                 | No                            |
| idComponente  | Int                 | <b>No</b>                     |
| idObjetivo    | Int                 | No                            |
| idPrograma    | Int                 | <b>No</b>                     |

**Tabla 28**. Descripción de la tabla plan registro

 **tblPrioridad.** En esta tabla se almacena la información de las prioridades establecidas para un acuerdo.

**Tabla 29**. Descripción de la tabla prioridad

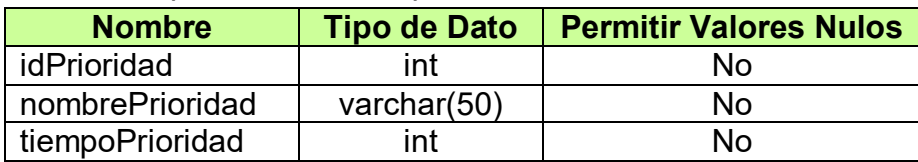

 **tblPrograma.** En esta tabla se almacena toda la información de los programas del plan de desarrollo del Alcalde**.**

**Tabla 30**. Descripción de la tabla programa

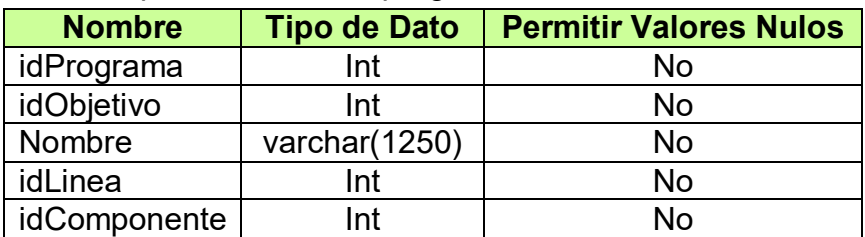

 **tblRegistro.** En esta tabla se almacena toda la información del Acuerdo de Habla ingresado al aplicativo.

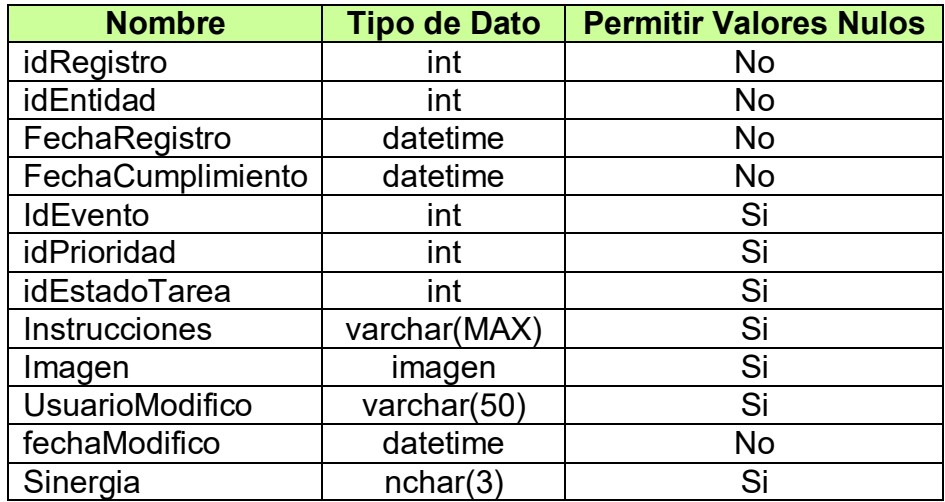

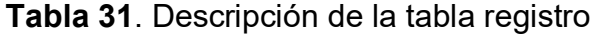

 **tblRegistro\_old.** Esta es una tabla de pistas de auditoría la cual almacena las modificaciones realizadas en el sistema de información Acuerdos de Habla.

### **Tabla 32**. Descripción de la tabla registro old

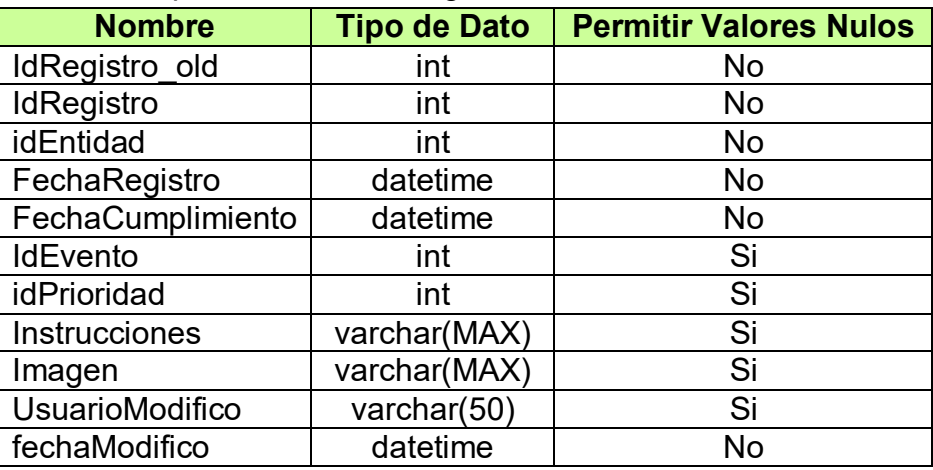

 **tblSector.** En esta tabla se almacena la información de los sectores pertenecientes a los barrios del Municipio de Envigado.

| <b>Nombre</b> | <b>Tipo de Dato</b> | <b>Permitir Valores Nulos</b> |
|---------------|---------------------|-------------------------------|
| idSector      | int                 | N٥                            |
| idBarrio      | int                 | N٥                            |
| nombreSector  | varchar $(50)$      | N٥                            |
| idZona        |                     | No.                           |

**Tabla 33**. Descripción de la tabla sectores

 **tblSeguimiento.** En esta tabla se almacena la información de los seguimientos realizados a los acuerdos.

**Tabla 34**. Descripción de la tabla seguimiento

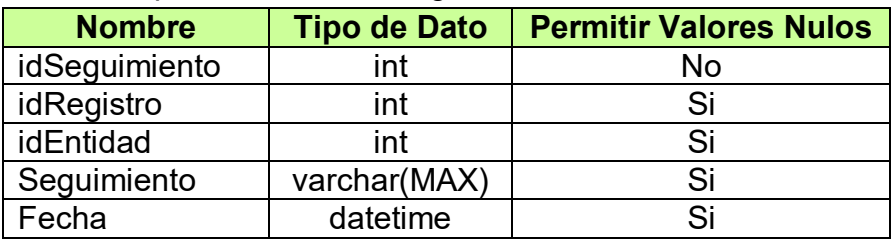

 **tblUsuario.** En esta tabla se almacena la información de los usuarios del sistema.

**Tabla 35.** Descripción de la tabla usuario

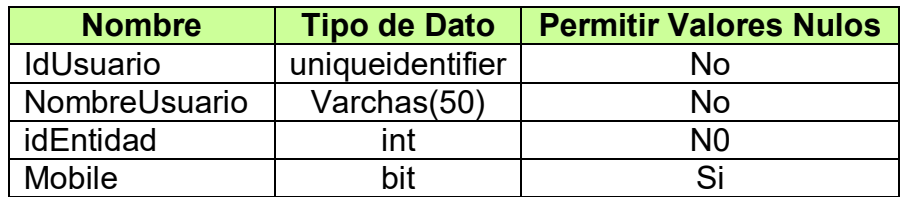

 **tblZona.** En esta tabla se almacena la información de las diferentes zonas del Municipio de Envigado.

**Tabla 36**. Descripción de la tabla zona.

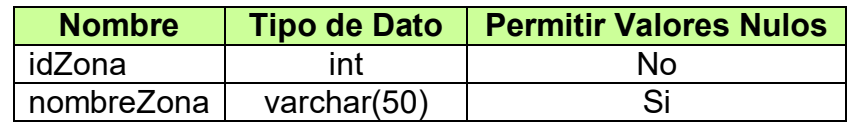

### **5.6 ARQUITECTURA DEL SISTEMA DE INFORMACIÓN ACUERDOS DE HABLA**

La arquitectura del sistema de información "Acuerdos de Habla" presenta un esquema de tres capas:

**5.6.1. Primera capa. De Presentación,** está formada por dos componentes:

- Interfaz de usuario, es la parte que se visualiza para permitir la interacción del usuario.
- Proceso de interfaz de usuario, pueden asociarse a clases de tipo controladora en UML; estos encapsulan lógica de navegación y control de eventos de la interfase.

**5.6.2 Segunda capa. De Negocios (**encapsula la lógica de negocios), los servicios de esta capa son encapsulados en tres tipos de componentes:

- Las entidades empresariales, que representan objetos que van a ser manejados o consumidos por toda la aplicación, estos podrían ser un modelo de objetos, xml, datasets con tipo, estructuras de datos, que permitan representar objetos que han sido identificados durante el modelamiento.
- Los otros tipos de objetos son los componentes empresariales que contienen lógica de negocio y
- En algunos casos al usar COM+ son los objetos raíz que inician las transacciones.

**5.6.3 Tercera capa. De acceso a datos**, que contiene clases que interactúan con la base de datos, estas clases surgen como una necesidad de mantener la cohesión o clases altamente especializadas, que ayuden a reducir la dependencia entre las clases y capas. Aquí podemos encontrar también una clase con métodos estáticos que permiten uniformizar las operaciones. <sup>10</sup>

-

<sup>10</sup> Arquitectura 3 Capas. [Online]. < http://www.slideshare.net/Decimo/arquitectura-3-capas> [Citado 22 de agosto 2010].

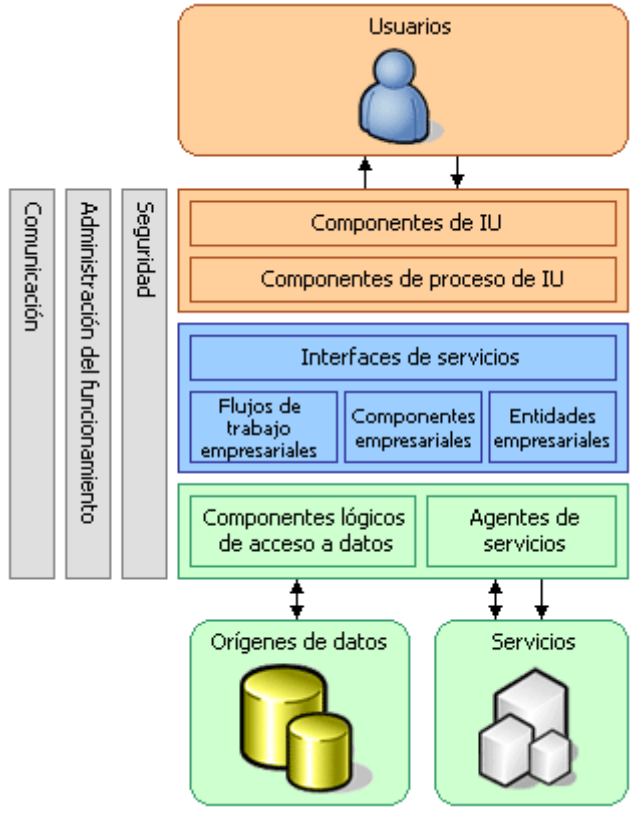

**Figura 9.** Arquitectura del sistema de información Acuerdos de Habla

Tomada de <http://msmvps.com/images/msmvps\_com/pmackay/649/o\_arquitectura01.JPG> [Citado 22 de agosto 2010].

### **5.7 ANÁLISIS DE LOS RESULTADOS DE LA ENTREVISTA REALIZADA A LOS USUARIOS DEL SISTEMA DE INFORMACIÓN ACUERDOS DE HABLA.**

**5.7.1 Análisis de las entrevistas.** Los resultados recolectados son de gran importancia porque permiten evaluar, construir y reforzar aspectos críticos para el desarrollo de la base de datos para sistema de información "Acuerdos de Habla".

A continuación se ilustran los resultados de la entrevista realizada a los usuarios del sistema de información "Acuerdos de Habla".

Pregunta 1. ¿Cómo considera usted el sistema actual de Acuerdo de Habla?

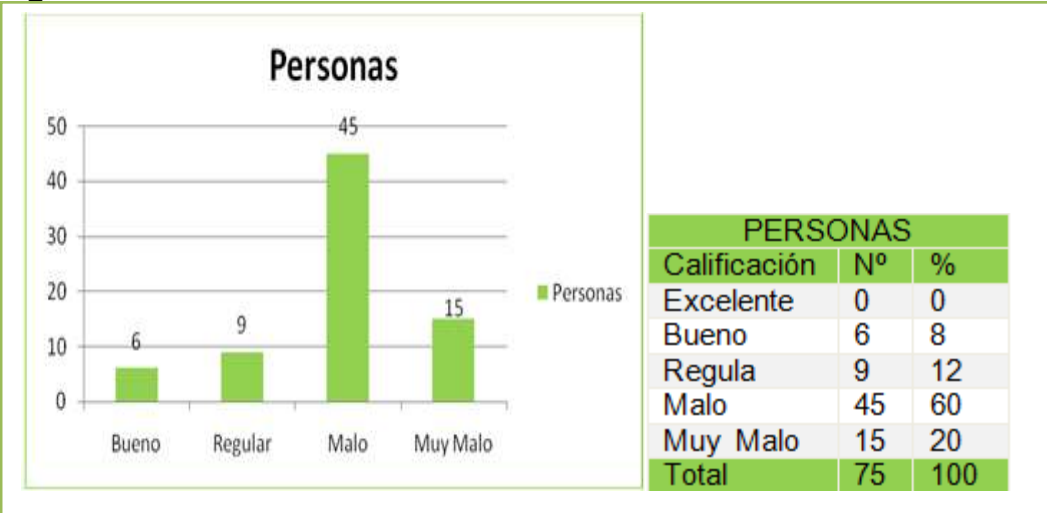

**Figura 10**. Sistema actual de Acuerdo Habla.

El 60% de las personas consideran el sistema actual de Acuerdos de Habla malo y el 20% muy malo. Para una calificación promedio de 60 personas.

Pregunta 2. ¿Cuál es la principal dificultad que se le ha presentado con el sistema actual de Acuerdo de Habla?

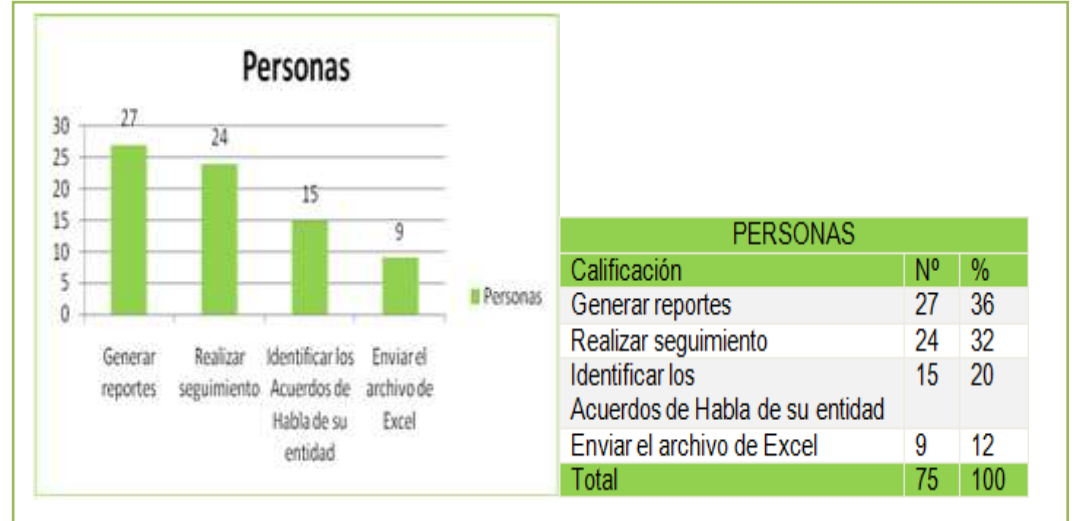

**Figura 11**. Principal dificultad del sistema Acuerdos de Habla.

El 36% de las personas consideran que la principal dificultad del sistema actual de Acuerdos de Habla es generar reportes y el 32% consideran que la dificultad es realizar seguimiento. Para una calificación promedio de 51 personas.

Pregunta 3. ¿Cómo considera usted el tiempo de recepción y envío de la plantilla de Excel donde se realiza el registro y seguimientos a los Acuerdos de Habla?

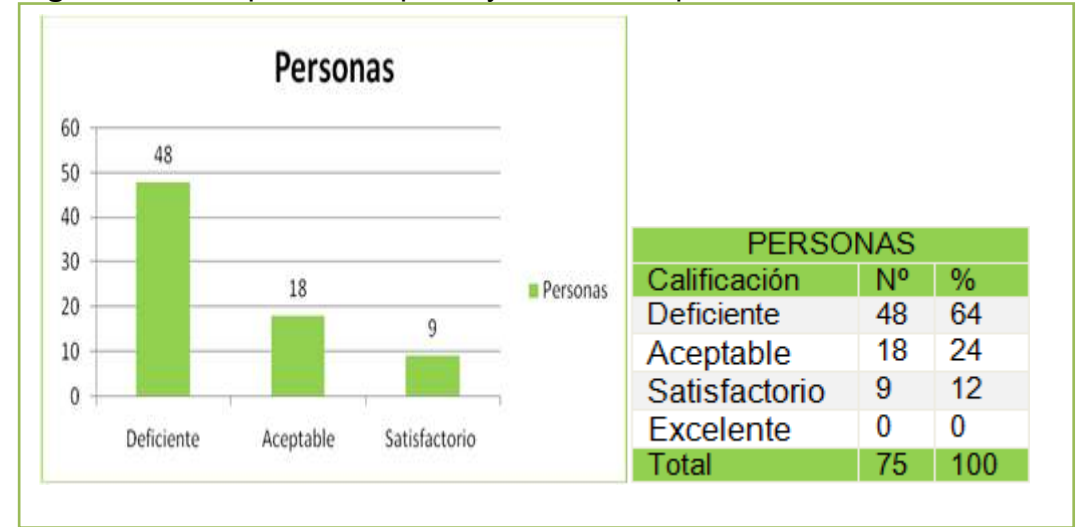

**Figura 12.** Tiempo de recepción y envío de la plantilla de Excel.

El 64% de las personas consideran que la recepción y envío de la plantilla de Excel donde se registra el seguimiento de los Acuerdos de Habla es deficiente y el 24% la consideran aceptable. Para una calificación promedio de 66 personas.

Pregunta 4. ¿Cómo cree usted que se podría resolver las dificultades del sistema actual?

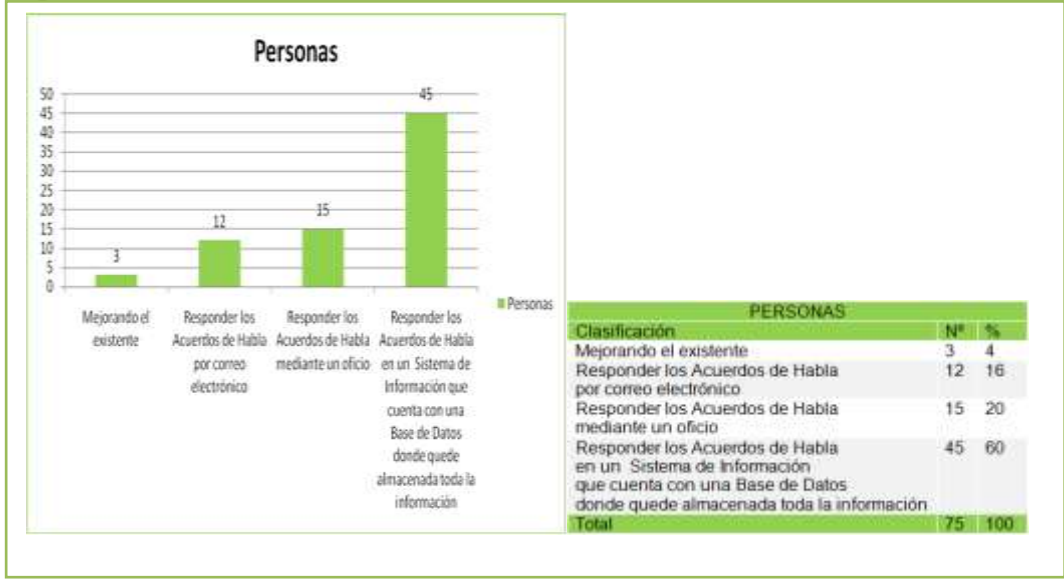

**Figura 13.** Resolver las dificultades del sistema actual.

El 60% de las personas creen que la dificultad se podría resolver respondiendo los Acuerdos de Habla en un sistema de información y 20% creen que se podría resolver respondiendo los Acuerdos de Habla mediante un oficio. Para una calificación promedio de 60 personas.

Pregunta 5. ¿Cree usted que se debe implementar un nuevo sistema de información donde se pueda tener los datos en tiempo real? Si\_, No\_, Porque\_\_\_

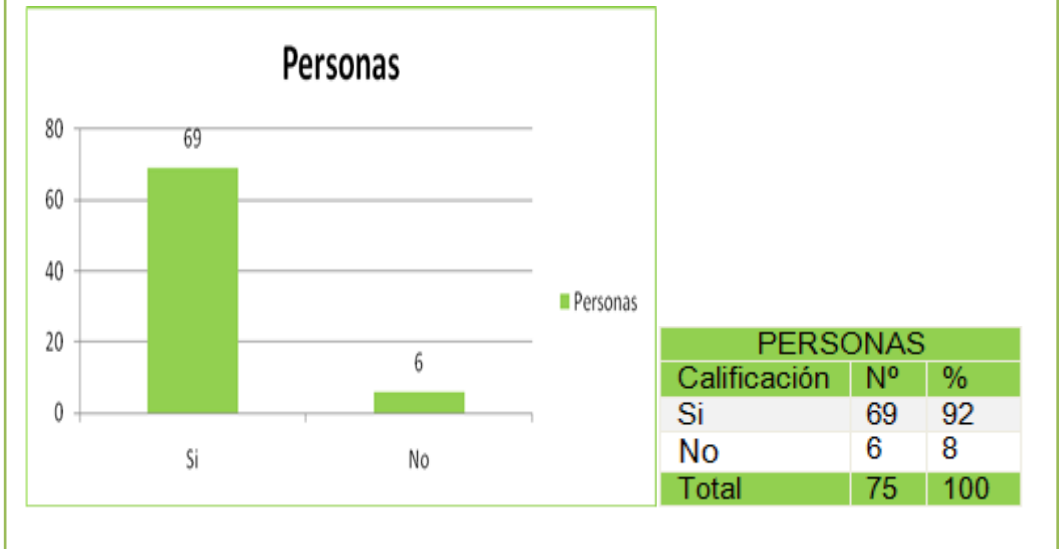

**Figura 14.** Implementar un nuevo sistema de información.

El 92% de las personas creen que se debe implementar un nuevo sistema de información donde se pueda tener los datos en tiempo real. Para una calificación promedio de 69 personas.

#### **5.8 IMPLEMENTACIÓN DEL MODELO ENTIDAD RELACIÓN UTILIZANDO EL GESTOR DE BASE DE DATOS SQL SERVER.**

Con el fin de evidenciar el desarrollo y cumplimiento de los adjetivos propuestos para el proyecto "Acuerdos de Habla" a continuación se describirá gráficamente desde la figura Nº 15 hasta la figura Nº 31 la información que contiene cada una de las tablas de la base de datos del sistema de información.

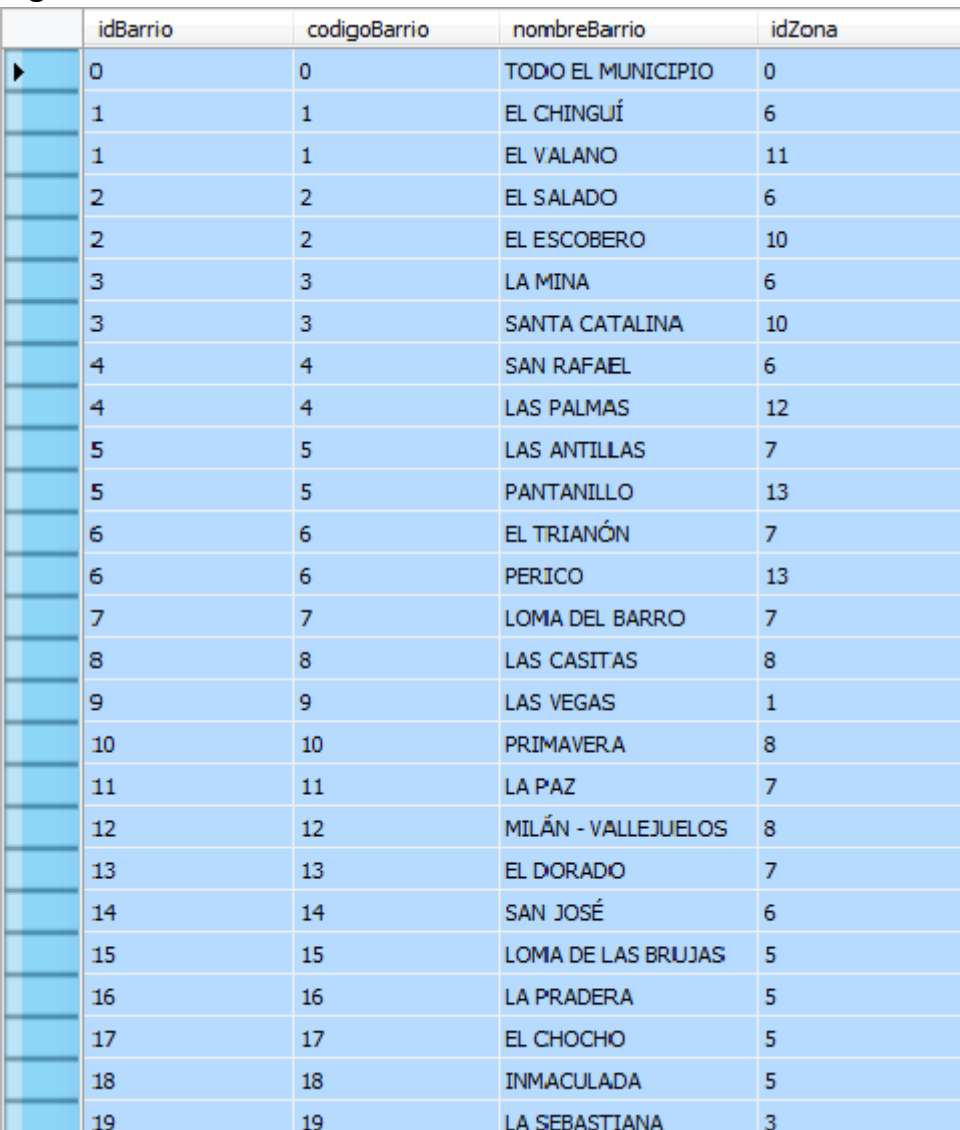

#### **Figura 15**. Tabla barrio.

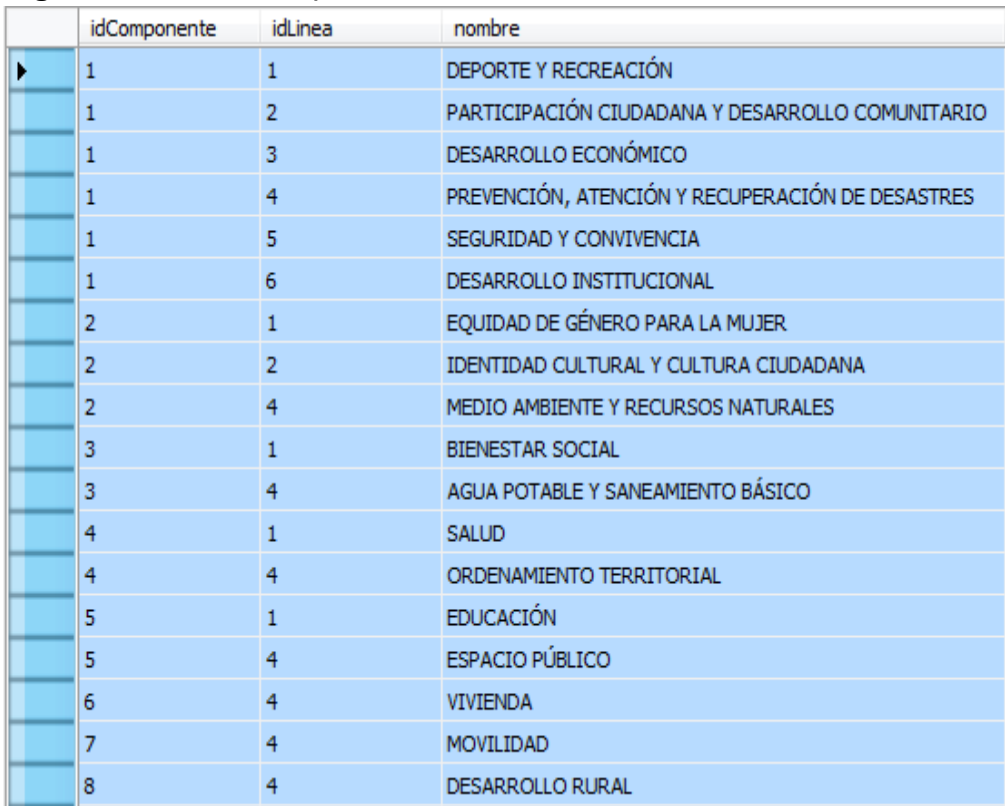

### **Figura 16**. Tabla componente.

# **Figura 17**. Tabla entidad.

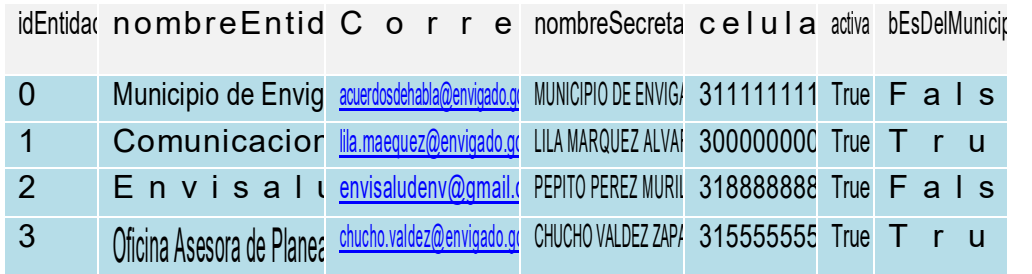

**Nota:** Este es un modelo de la tabla entidad por motivos de confidencialidad de la información de la empresa no se permite mostrar los datos reales.

|   | idEntidadAsocia idRegistro |    | idEntidad      |
|---|----------------------------|----|----------------|
| ۶ | $\mathbf{1}$               | 6  | 13             |
|   | $\overline{c}$             | 11 | 16             |
|   | 3                          | 15 | 6              |
|   | 4                          | 16 | $\overline{7}$ |
|   | 5                          | 19 | 6              |
|   | 6                          | 25 | 16             |
|   | 7                          | 27 | 15             |
|   | 8                          | 27 | 16             |
|   | 9                          | 27 | 12             |
|   | 10                         | 33 | 6              |
|   | 11                         | 34 | 11             |
|   | 12                         | 35 | 33             |
|   | 13                         | 37 | 12             |
|   | 14                         | 40 | 13             |
|   | 15                         | 40 | 12             |
|   | 16                         | 40 | 9              |
|   | 17                         | 49 | 8              |
|   | 18                         | 50 | 3              |
|   | 19                         | 51 | 12             |
|   | 20                         | 55 | 30             |
|   | 21                         | 56 | 15             |
|   | 22                         | 56 | 16             |
|   | 23                         | 56 | 12             |
|   | 24                         | 63 | 12             |
|   | 25                         | 63 | 15             |
|   | 26                         | 65 | 6              |

**Figura 18**. Tabla entidad asociada al registro.

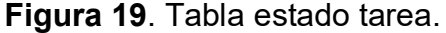

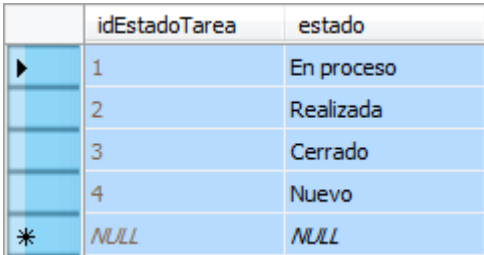

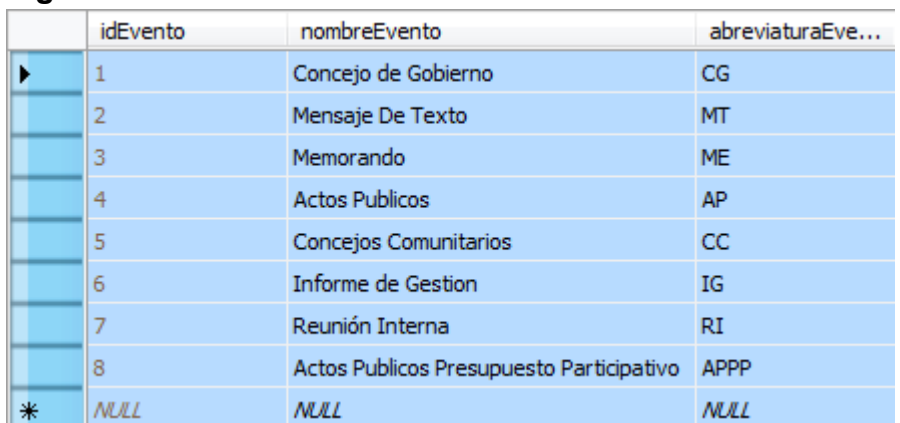

### **Figura 20**. Tabla evento

# **Figura 21**. Tabla línea.

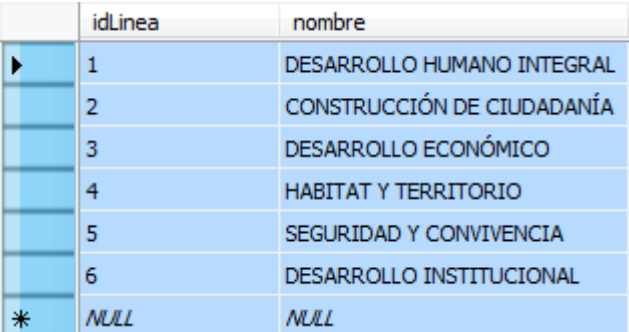

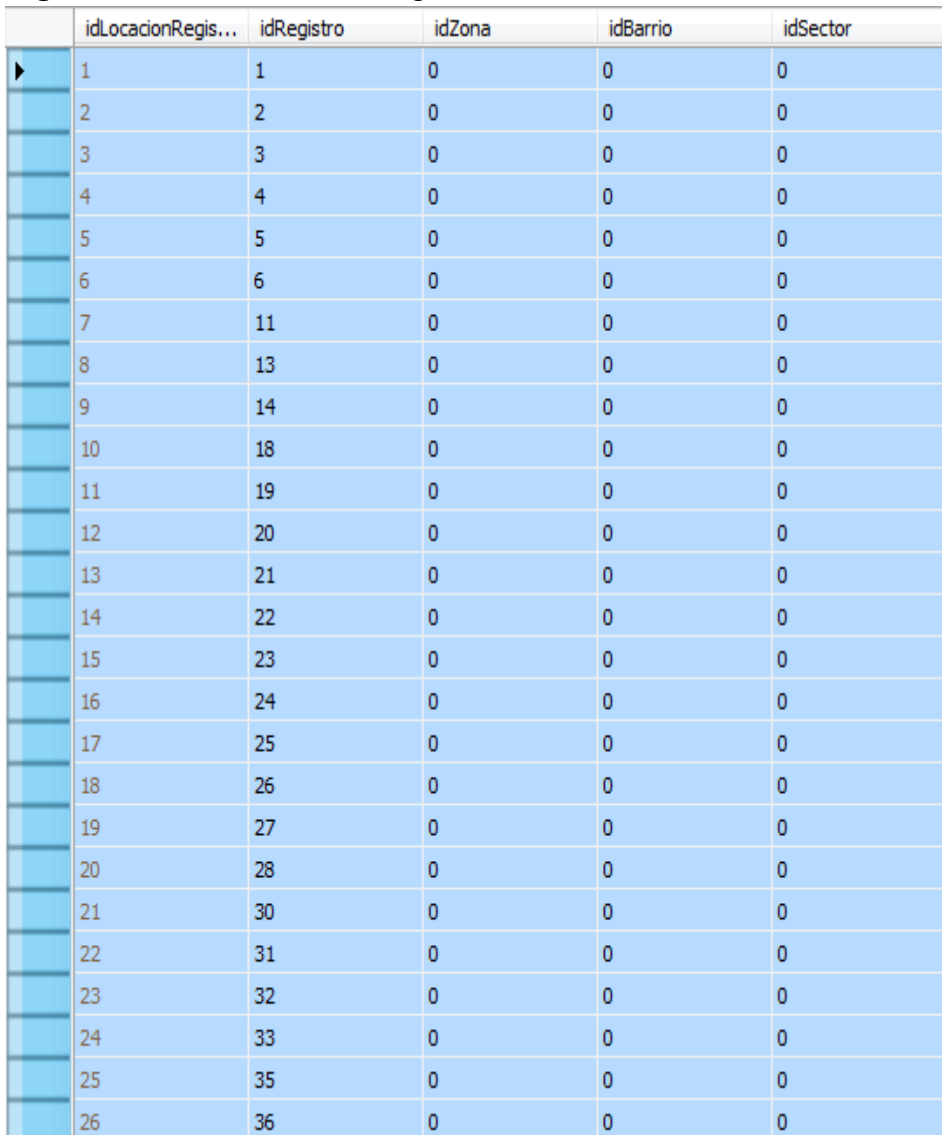

### **Figura 22.** Tabla locación registro.

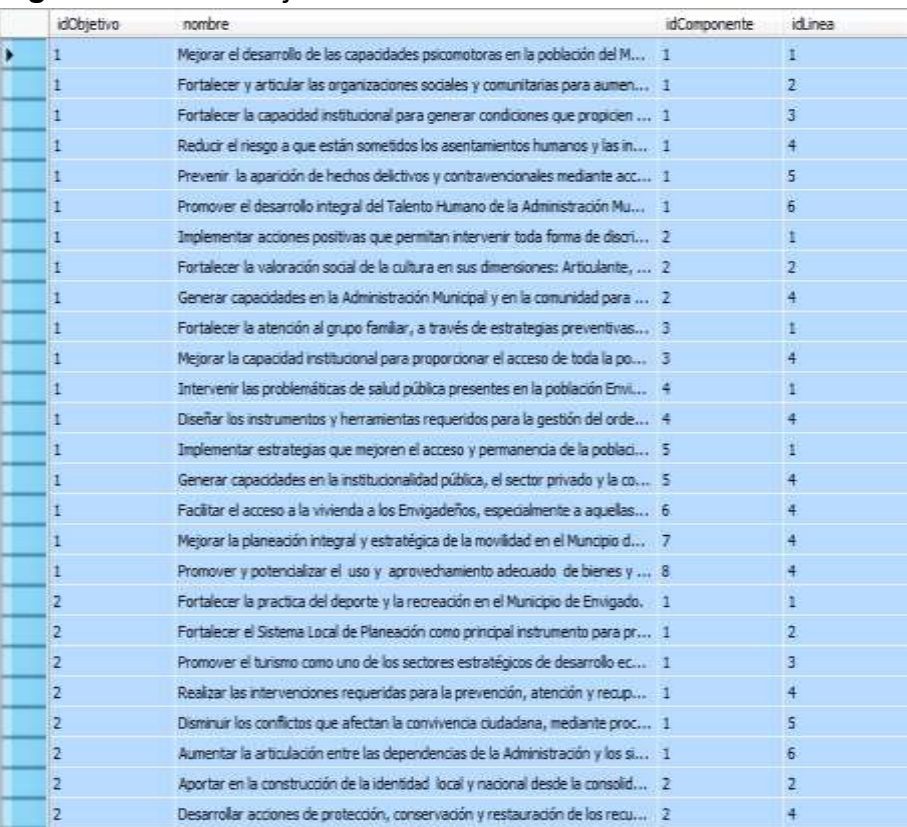

### **Figura 23.** Tabla objetivo

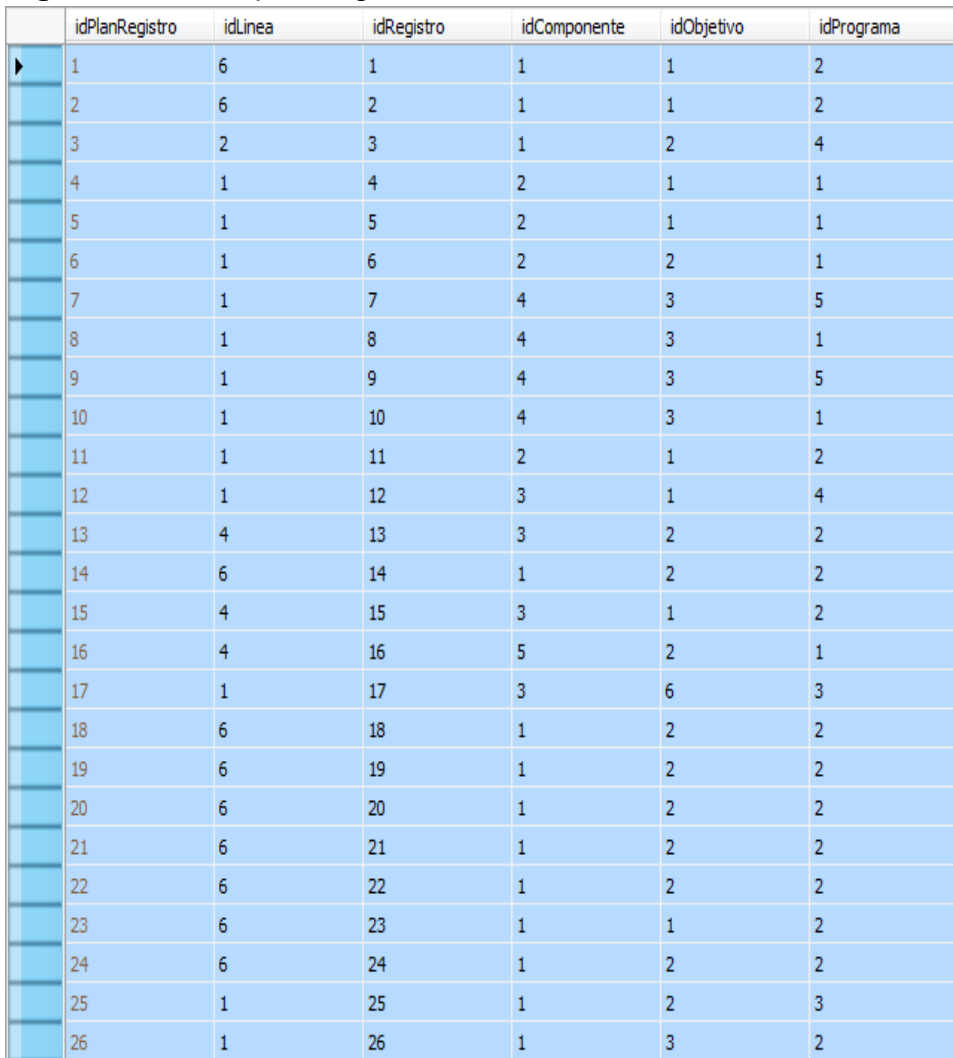

# **Figura 24.** Tabla plan registro.

# **Figura 25**. Tabla prioridad

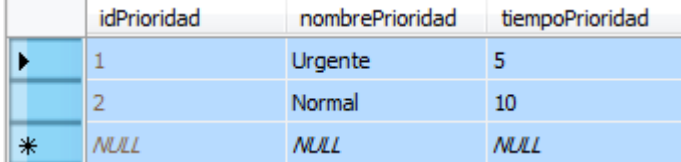

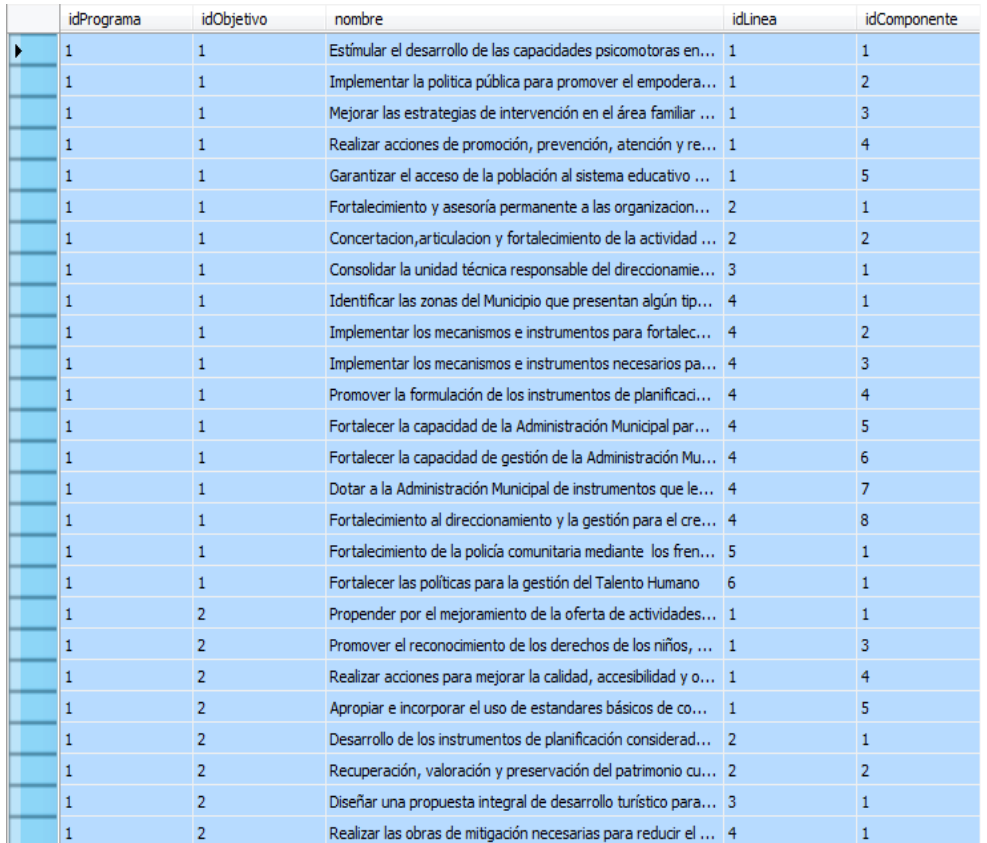

### **Figura 26**. Tabla programa.

# **Figura 27.** Tabla registro**.**

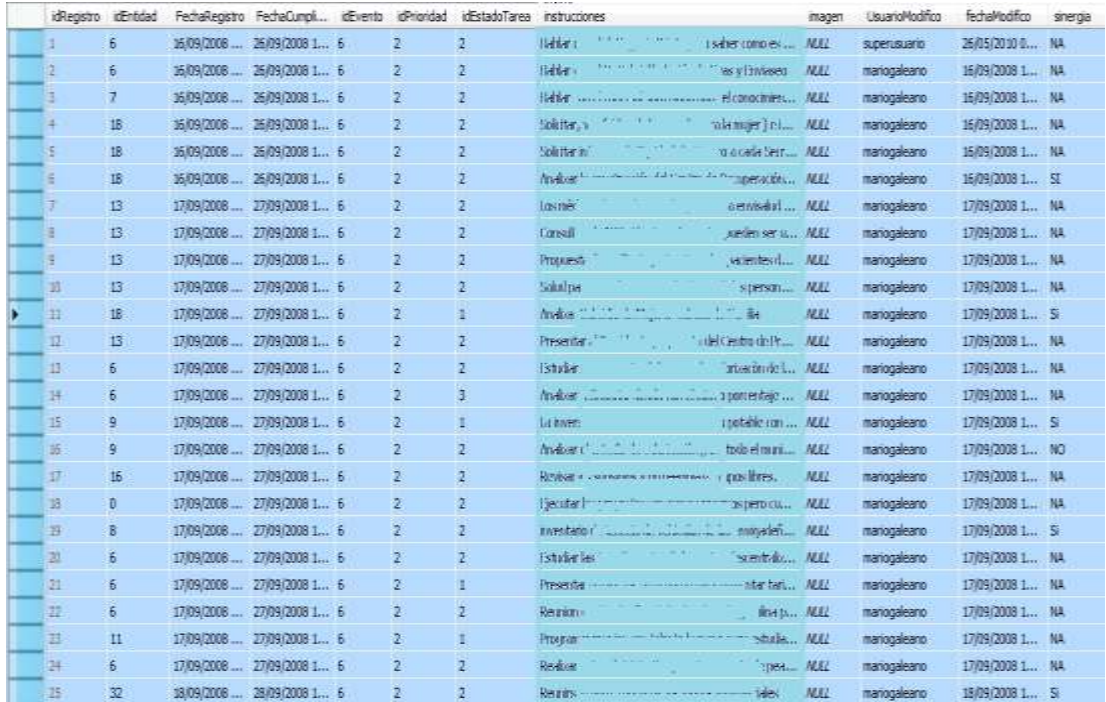

**Nota:** En esta tabla el campo instrucciones no permite tener una visualización porque contiene información de confidencialidad da la empresa.

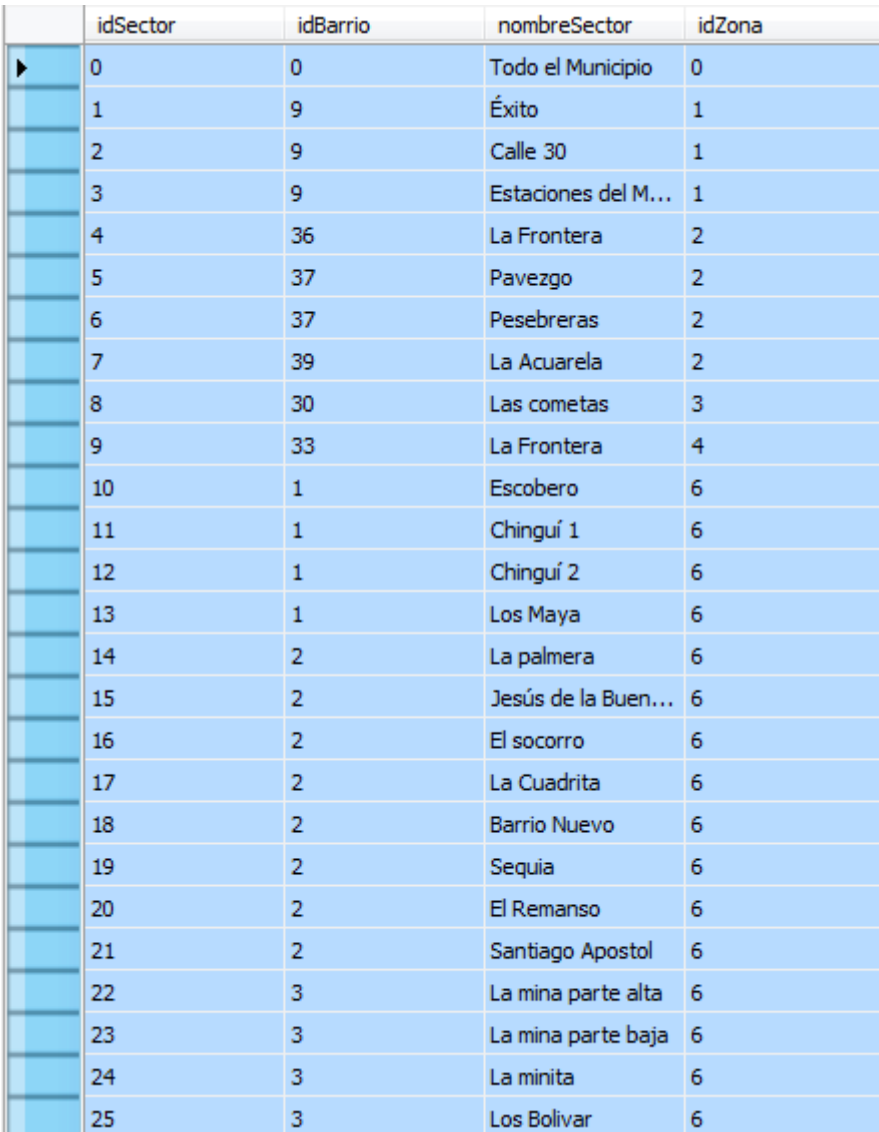

### **Figura 28**. Tabla sector.

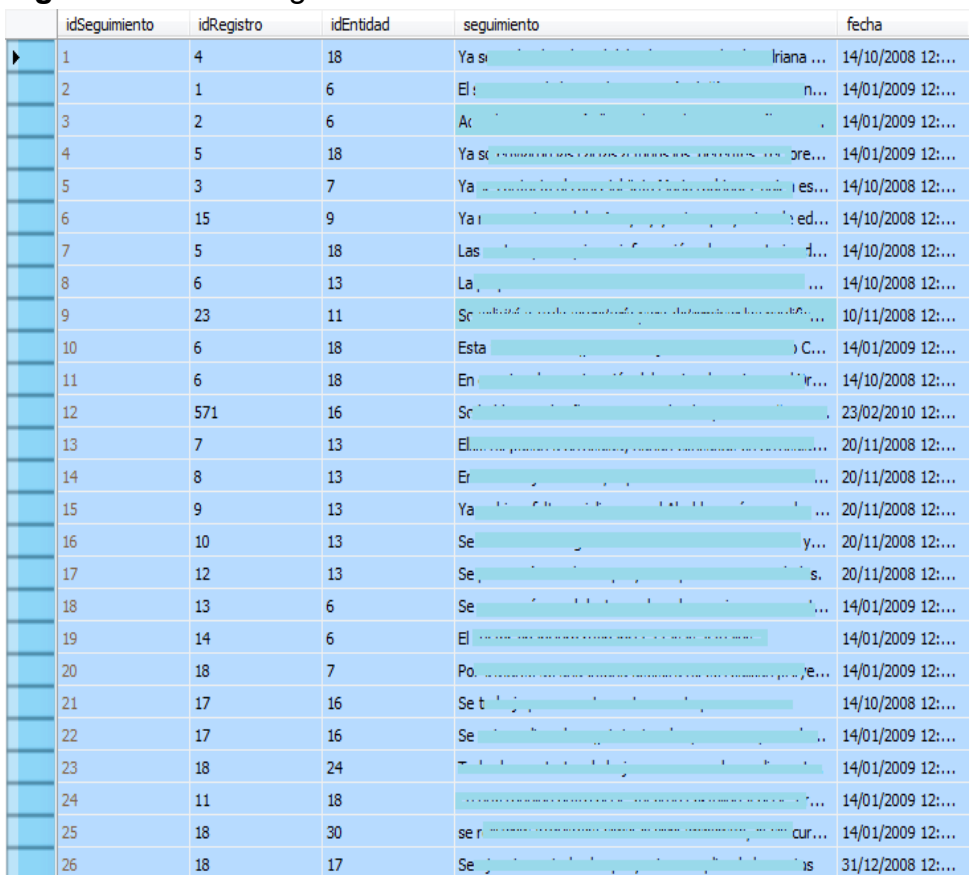

### **Figura 29**. Tabla seguimiento.

**Nota:** En esta tabla el campo seguimiento no permite tener una visualización porque contiene información de confidencialidad da la empresa.

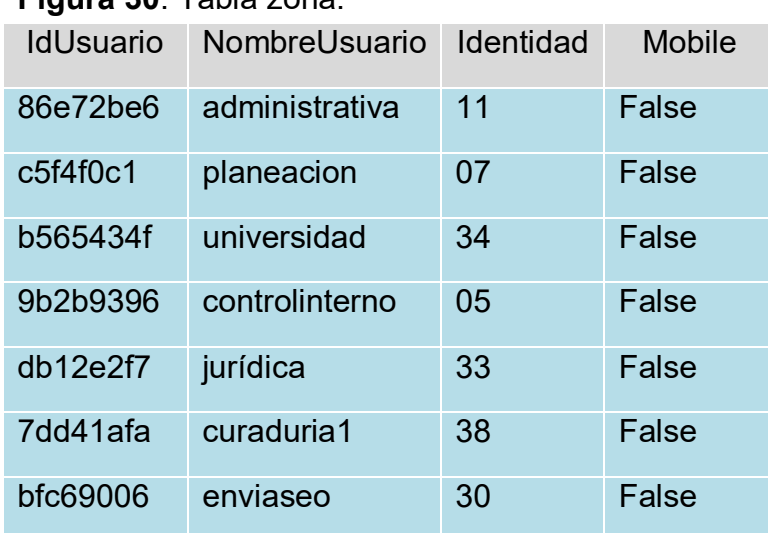

### **Figura 30**. Tabla zona.

# **Figura 31. Tabla zona.**

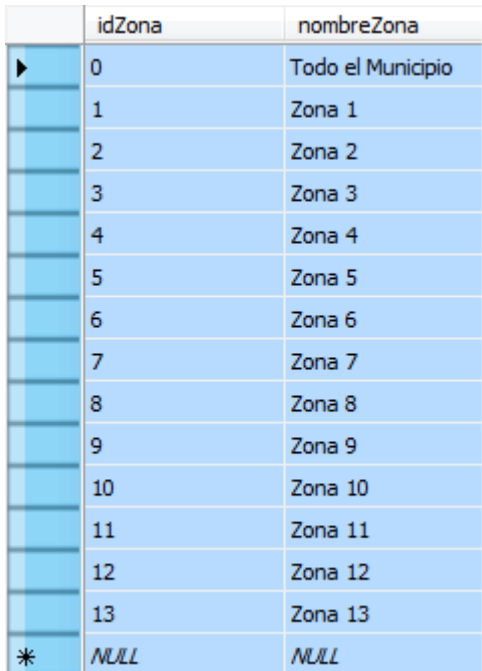
### **6. INCONVENIENTES EN EL DESARROLLO DE LA PRÁCTICA.**

Durante el desarrollo de la practica se presentaron dificultades en el desarrollo de las actividades porque en el transcurso del tiempo asignaban tareas no programadas y se tomaban decisiones que retrasaban el desarrollo y cumplimento de las actividades propuestas.

En cuanto a la parte técnica y laboral, no se presentaron dificultades ya que tomé las labores con gran profesionalismo y aplicando todos los conocimientos suministrados en la universidad, además tuve una excelente compresión con las personas del equipo de trabajo del proceso de práctica, los cuales me corrigieron cuando fué necesario y me destacaron con la oportunidad lo ameritaba, es por eso que me siento satisfecho de las labores realizadas de mi parte en el Municipio de Envigado principalmente en la Oficina Asesora de Planeación.

# **7. CONCLUSIONES**

Con base a la experiencia obtenida durante el proceso de la práctica, el desarrollo de las funciones y la elaboración del proyecto, es importante destacar los siguientes aspectos:

- El apoyo de mi parte fue fundamental para dar solución a los inconvenientes presentados en el sistema de información EnviProject.Net, logrando un mejor funcionamiento del mismo, como también se puede contar con una información oportuna, exacta y confiable.
- Se cumplió con el objetivo de sistematizar el proceso de asignación de tareas por parte del Alcalde a los funcionarios de las entidades adscritas al municipio de Envigado.
- Es muy importante tener en cuenta las reglas de normalización en la etapa de diseño de la base de datos con el fin de evitar redundancia de los datos y proteger la integridad de los mismos.
- Durante el desarrollo de la práctica profesional se obtuvieron grandes y valiosos aportes tanto para la vida profesional como para la vida personal, dado que los conocimientos obtenidos en la universidad fueron aplicados en un ambiente laboral.
- Realizar una buena planeación de las actividades a desempeñar, conlleva al cumplimiento de objetivos propuestos, de forma eficiente y eficaz.
- El eficiente diseño de los datos y de sus relaciones, además de las políticas de seguridad de la información avalan que los campos, relaciones y los tipos de datos son necesarias para cubrir las especificaciones del sistema de información, donde se permita almacenar y soportar las diferentes consultas y reportes. Además los datos deben tener concordancia unos con otros.

## **8. RECOMENDACIONES**

- Se recomienda a la dirección de informática realizar una copia de seguridad de la base datos diariamente, con el fin de mantener un respaldo de la información.
- Todas la soluciones a problemas técnicos en el área de sistemas de información, deben estar respaldas con documentos que describan dicha solución.
- Evitar sobreestimación de tiempos para las actividades, es recomendable definir ésta al final para impedir los contratiempos.
- Las actividades a realizar en la empresa deben ser definidas en grupos cortos estableciendo fechas de inicio y finalización, procurando al máximo que estas no sean modificables.
- Actualizar periódicamente el avance de las actividades asignadas en el proyecto.

# **BIBLIOGRAFÍA**

- MUNICIPIO DE ENVIGADO, pagina institucional www.envigado.gov.co
- C.J, Date. Introducción a los Sistemas de Base de Datos, Ed. Prentice Hall [7ª edición]. 2000, pág. 5
- R STANEK, William. Microsoft SQL Server 2005 Manual Del Administrador, Ed. McGraw-Hill, 2005.
- RAMAKRISHNAN, Raghu. Sistemas de gestión de bases de datos, Ed. McGraw-Hill [3ª edición]. 2007
- V. MANNINO, Michael. Administración de bases de datos, Ed. McGraw-Hill [3ª edición]. 2007
- SENN, James A. Análisis y Diseño de sistemas de Información, Ed. McGraw-Hill. [2ª edición]. 2001.
- SHARP, John. Visual C# .Net Aprenda Ya, Ed. McGraw-Hill. 2003.
- PRESIDENCIA. Consejos Comunales de Gobierno. [Online] [Citado 3 de agosto de 2010]. Disponible en Internet <http://www.presidencia.gov.co/cons/>
- ANDREA DE MAZARIEGOS. Sistemas de Información para Ejecutivos. [Online] [Citado 31 de octubre 2010]. Disponible en Internet <http://www.gestiopolis.com/recursos2/documentos/fulldocs/ger/sisinfo ej.htm>
- ENDER. Sistema de información para empresas de formación. [Online] [Citado 31 de octubre 2010]. Disponible en Internet <http://www.ender.es/casos-de-exito /bravo/>
- SÁNCHEZ, JORGE. Principio sobre Bases de Datos Relacionales. 2004. [Online] [Citado 31 de octubre 2010]. Disponible en Internet [<http://www.jorgesanchez.net](http://www.jorgesanchez.net/) /bd/bdrelacional.pdf >

# **ANEXO A.**

### **FORMATO DE ENTREVISTA PARA LOS USUARIOS DEL SISTEMA DE INFORMACIÓN ACUERDOS DE HABLA.**

**Proyecto de Práctica:**

### **DISEÑO E IMPLEMENTACIÓN DE LA BASE DE DATOS PARA EL SISTEMA DE INFORMACION ACUERDOS DE HABLA DEL MUNICIPIO DE ENVIGADO.**

**Presentado por:**

**Jair Mosquera Lemos Practicante Ingeniería de Sistemas Oficina Asesora de Planeación**

**Nombre del entrevistado:**

**Dependencia:**

**Fecha / Lugar:** 

**Teléfono:** 

Con el fin de recolectar información sobre el sistema actual de Acuerdos de Habla, les solicitamos respetuosamente nos respondan los siguientes interrogantes:

- 1. ¿Cómo considera usted el sistema actual de Acuerdo de Habla?
	- Excelente.
	- Bueno.
	- Regular.
	- Malo.
	- Muy malo.
- 2. ¿Cuál es la principal dificultad que se le ha presentado con el sistema actual de Acuerdo de Habla?
	- Generar reportes.
	- Realizar seguimiento.
	- Identificar los Acuerdos de Habla de su entidad.
	- Enviar el archivo de Excel.
- 3. ¿Cómo considera usted el tiempo de recepción y envío de la plantilla de Excel donde se realiza el registro y seguimientos a los Acuerdos de Habla?
	- Deficiente.
	- Aceptable.
	- Satisfactorio.
	- Excelente.
- 4. ¿Cómo cree usted que se podría resolver las dificultades del sistema actual?
	- Mejorando el existente.
	- Responder los Acuerdos de Habla por correo electrónico.
	- Responder los Acuerdos de Habla mediante un oficio.
	- Responder los Acuerdos de Habla en un Sistema de Información que cuenta con una Base de Datos donde quede almacenada toda la información.
- 5. ¿Cree usted que se debe implementar un nuevo Sistema de Información donde se pueda tener los datos en tiempo real?
	- Si<sub>,</sub>No<sub>,Por Que?</sub>

Gracias por la atención prestada, estamos altamente agradecidos con la información suministrada por ustedes.

Elabora: Jair Mosquera Lemos